# ZE-PonBbDe Ver.0.1

## NASTRAN バー要素地震荷重による応力計算Bタイプ Excel マクロ使用説明書

# ソフトの概要

NASTRAN による地震の動荷重と自重等の静荷重応力計算アウトプットリストより バー要素(CBAR)の部材力を荷重として、引張応力、圧縮応力、せん断応力、曲げ 応力及び組合せ応力を求めるマクロです。

NASTRAN の各荷重の部材力は荷重毎にシートに出力されます。使用した部材力等 をすべて出力し、計算式をセルに相対セルで出力しているので参照先の値を確認 できます。

荷重組合せ後の部材力の絶対値での最大値、応力の最大値が部材毎に出力されま す。

また、その要素番号も出力されます。

なお、全要素の計算結果が出力されますが最大値行以外は非表示となります。た だし、最大値行の前後と最初と最後の2行は表示されます。

メリット

①各項目毎の全要素の数値が表示されます。

②部材力を他の計算にも使用できます。

③Excel があれば誰でもマクロを作成、修正することができます。

デメリット

①マクロ処理のため要素数が増えると処理が遅い。

②マクロでは複雑な処理ができない。

## 注意事項

①本マクロは個人所有です。開発者の許可を得て使用して下さい。

②機能のチェックは行っていますが、使用者の責任において使用して下さい。

③不具合、機能の追加要望については開発者に連絡をお願いします。

④本マクロはパスワードを設定しています。開示してほしい方は開発者に相談し て下さい。

開発者:茨木 栄 Mail:sakae-ibaraki@mbr.nifty.com

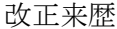

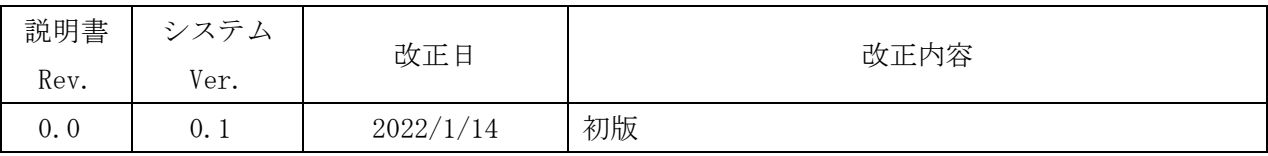

# 目次

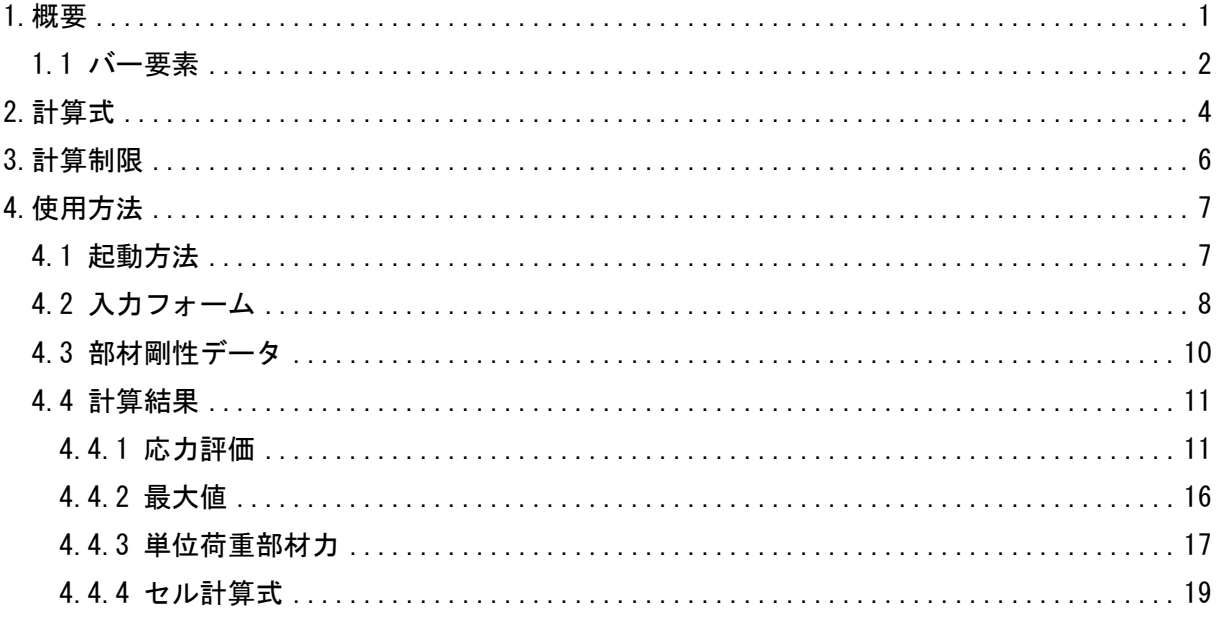

## 参考資料

(1)ZE-PonBbSe Ver. 0.1

NASTRAN バー要素自重等の静荷重による応力計算Bタイプ Excel マクロ使用説明書 22W-PonBbDe Ver. 0.1

NASTRAN バー要素地震荷重による応力計算Bタイプ Word マクロ使用説明書

3ZW-PonBbSe Ver. 0.1

NASTRAN バー要素自重等の静荷重による応力計算Bタイプ Word マクロ使用説明書

# 添付ファイル

①使用説明書

ZE-PonBbDe Ver.0.1 NASTRAN バー要素地震荷重による応力計算Bタイプ

Excel マクロ使用説明書.pdf

②マクロファイル

ZE-PonBbDe\_Ver.0.1.xlsm

③テストファイル(計算に不要な個所は削除しています。)

・バー要素の計算結果

\TestData\Test\_Load\_X.f06

\TestData\Test\_Load\_Y.f06

\TestData\Test\_Load\_Z.f06

\TestData\Test\_Load\_S1.f06

\TestData\Test\_Load\_S2.f06

\TestData\Test\_Load\_S2\_分布荷重.f06

- ・部材剛性
	- \TestData\部材剛性.inp

#### <span id="page-4-0"></span>1.概要

本 Excel マクロは、図 1-1 に示すように NASTRAN による地震の動解析(X,Y,Z 方向地震) <sup>注</sup> <sup>1</sup>を 行った結果のアウトプットリストよりバー要素部材力を SRSS または絶対和して荷重とし、引 張応力、圧縮応力、せん断応力、曲げ応力及び組合せ応力を求めるために作成した。なお、自 重等の静荷重を組合せすることが可能であり、静荷重計算結果のアウトプットリストは4つま でとする。

本マクロを使用するには 1.1 項に示すインプット及びアウトプットリストが必要です。イン プットはアウトプットリスト内のインプットデータエコーを使用します。

注 1:動解析としているが重力加速度を与えた静解析計算結果を使用してもよい。

注 2:NASTRAN のバージョンによるアウトプット形式は変わらないものとして処理しています。

1.1 項のアウトプットリスト中のタイトルを判断して計算結果の読込みを行っているた

め、異なる場合は処理が出来ません。

注 3:サブケースの指定は出来ません。解析ケースは1つとして下さい。

注 4:本説明書中の図中にバージョンの表記がありますがバージョン以外に変更がない場合は 旧バージョンの表記のままとします。

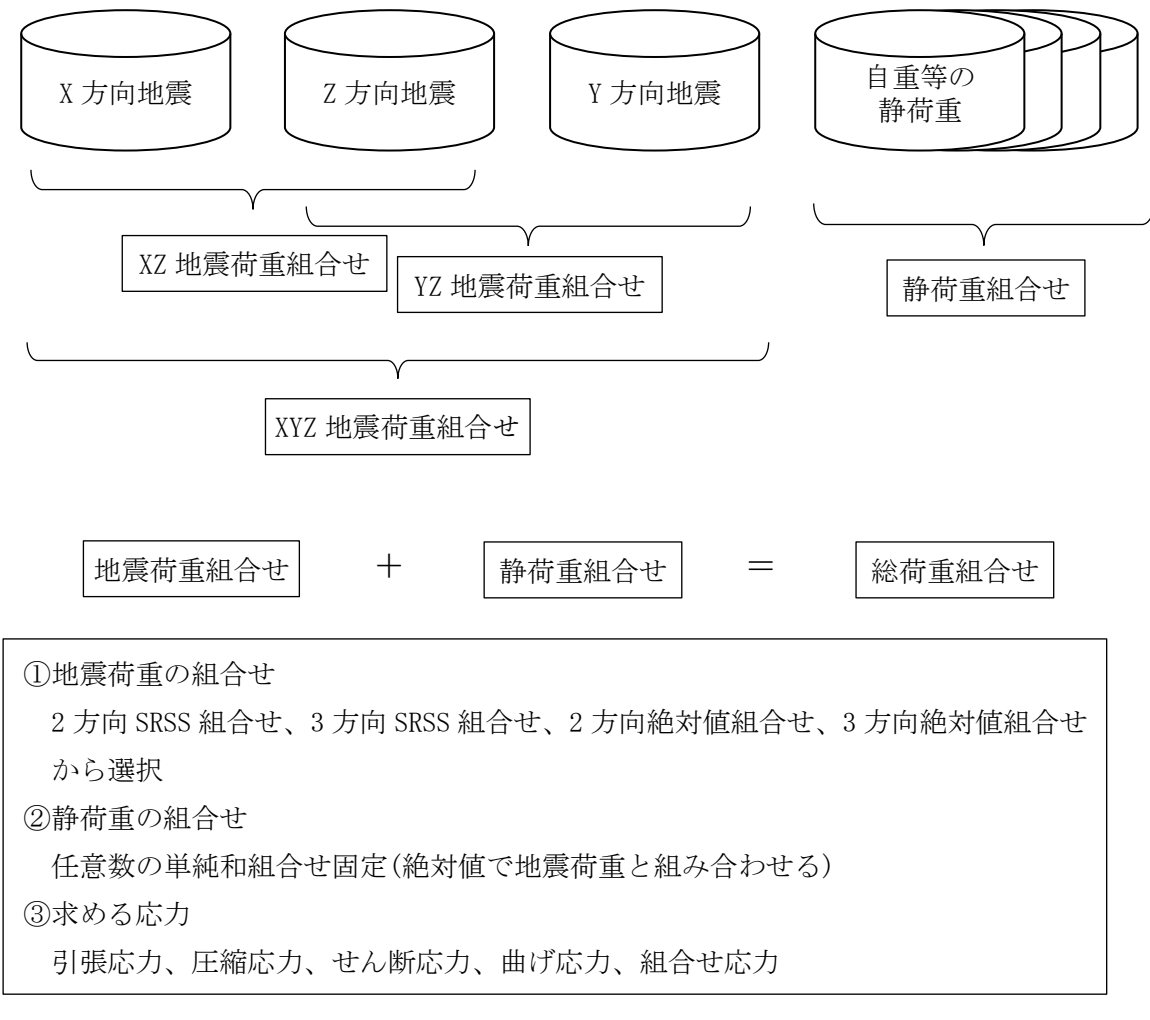

図 1-1 マクロの概要

### <span id="page-5-0"></span>1.1 バー要素

バー要素の応力計算に使用するバー要素部材剛性データ及び NASTRAN のインプットデータ とアウトプットリストの抜粋を表 1-1-1~表 1-1-4 に示す。なお、NASTRAN インプットデー タはアウトプットリスト中のデータを使用するためインプットデータエコーを出力しておい てください。

表 1-1-2 のバー要素部材番号からユーザーがインプットした表 1-1-1 に示す部材剛性デー タを参照し、表 1-1-3 及び表 1-1-4 の部材力から各応力を求める。NASTRAN のアウトプット リスト形式は荷重によって異なる。表 1-1-3 及び表 1-1-4 の形式以外には対応していないの で注意すること。

部材剛性データについては 4.3 項を参照して下さい。

表 1-1-1 バー要素部材剛性データ

| $1.150\times50\times6.3550.0.3550.0.6760.0.6.0.271.0.156.0.100.0.125.0$          |  |  |  |  |
|----------------------------------------------------------------------------------|--|--|--|--|
| 2. ロ100×20 . 33300. 0. 6660. 0. 224000. 0. 20. 0. 271. 0. 156. 0. 120. 0. 135. 0 |  |  |  |  |

入力データ:PID,部材名,Asy,Asz,J,L,1.5ft,1.5fc,1.5fs,1.5fb

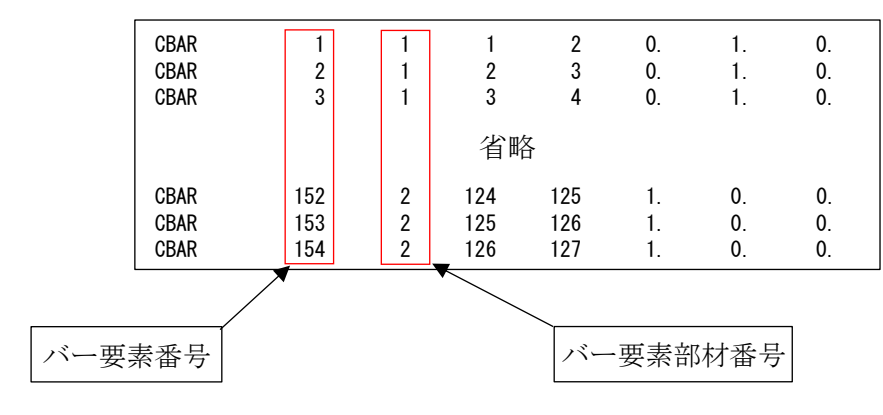

表 1-1-2 バー要素 NASTRAN インプットデータの抜粋

|                         | <b>FORCES</b>                    | IN BAR                            | ELEMENTS<br>(CBA R)                                            |                   |                 |
|-------------------------|----------------------------------|-----------------------------------|----------------------------------------------------------------|-------------------|-----------------|
| ELEMENT<br>$\mathbf{0}$ | BEND-MOMENT END-A                | BEND-MOMENT END-B                 | $-$ SHEAR $-$                                                  | AXIAL             |                 |
| ID.                     | PLANE 1<br>PLANE 2               | PLANE 1<br>PLANE 2                | PLANE 1<br>PLANE 2                                             | FORCE             | <b>TORQUE</b>   |
|                         | 7.275958E-12L<br>0, 0            | 1.637090E-11<br>0.0               | 0.0<br>$-4.547474E-13$                                         | $-4.779363E - 01$ | $+1.136868E-13$ |
| $\mathfrak{p}$          | $-5.414788E+02 -3.637979E-12$    | $-7.738042E+02$<br>9.955667E+01   | 4.891062E+00 -2.095930E+00                                     | $-4.076803E+01$   | 2.934302E+01    |
| 3                       | 9.955667E+01<br>$-7.738042E+02$  | $-1.006130E + 03$<br>1.991133E+02 | 4.891062E+00 -2.095930E+00                                     | $-4.303822E+01$   | 2.934302E+01    |
|                         |                                  |                                   |                                                                |                   |                 |
|                         |                                  | 省略                                |                                                                |                   |                 |
|                         |                                  |                                   |                                                                |                   |                 |
| 152                     | 6.527299E+03<br>$-6.403150E+02$  | $6.514056E+03$<br>$-2.514430E+02$ | $-1.555488E+01$<br>5.297020E-01                                | $-2.562148E+02$   | 2.177683E+02    |
| 153                     | $6.514056E + 03$<br>2.177683E+02 | $6.818248E+02$<br>1.429637E+04    | $-1.555488E+01 -2.608581E+02$                                  | $-5.297020E - 01$ | 2.514430E+02    |
| 154                     | 1.429637E+04<br>6.818248E+02     | 1.145881E+03                      | 2. 222941E+04   -1. 555488E+01 -2. 659107E+02   -5. 297020E-01 |                   | 2.514430E+02    |
|                         |                                  |                                   |                                                                |                   |                 |
|                         | 曲げモーメント                          | 曲げモーメント                           | せん断荷重                                                          |                   | 軸力荷重  ねじり荷重     |
|                         | A 端 Mz, My                       | B端 Mz, My                         | Fy, Fz                                                         | Fx                | Mx              |

表 1-1-3 バー要素 NASTRAN アウトプットリストの抜粋(等分布荷重)

表 1-1-4 バー要素 NASTRAN アウトプットリストの抜粋(線分布荷重)

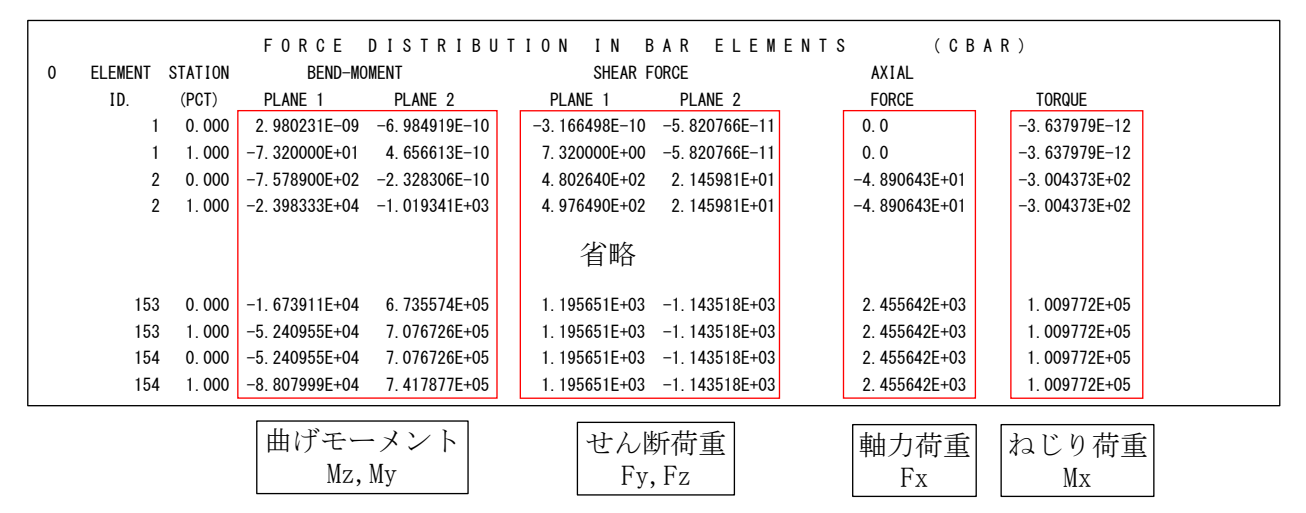

注:上段が A 端、下段が B 端

## <span id="page-7-0"></span>2.計算式

本マクロは、以下の計算式にて全要素の引張応力、圧縮応力、せん断応力、曲げ応力及び組 合せ応力を求める。なお、①~③については3方向の荷重について行い、④~⑧の応力を求め る。

①静荷重組合せ

静荷重組合せ=静荷重 1+静荷重 n

②動荷重組合せ

・2 方向 SRSS 組合せの場合

XZ 地震荷重組合せ=√x方向荷重 $^{2}+$ Z方向荷重 $^{2}$ 

YZ 地震荷重組合せ= $\sqrt{$ Y方向荷重 $^{2}+$ Z方向荷重 $^{2}$ 

・3 方向 SRSS 組合せの場合

XYZ 地景術重組合せ=
$$
\sqrt{x}
$$
方向術重 $^2$  + 7方向術重 $^2$  + 2方向術重 $^2$ 

- ・2 方向絶対和組合せの場合 XZ 地震荷重組合せ=|X 方向荷重|+|Z 方向荷重| YZ 地震荷重組合せ=|Y 方向荷重|+|Z 方向荷重|
- ・3 方向絶対和組合せの場合 XYZ 地震荷重組合せ=|X 方向荷重|+|Y 方向荷重|+|Z 方向荷重|

③静荷重と動荷重組合せ

- ・引張応力 荷重組合せ=|静荷重組合せ|+動荷重組合せ
- ・圧縮応力 荷重組合せ=|静荷重組合せ|-動荷重組合せ
- ・引張、圧縮応力以外 荷重組合せ=|静荷重組合せ|+動荷重組合せ

④引張応力

$$
\sigma\;t\!=\!\frac{\underline{\text{ь}}\text{Big}}{\text{Big}}\overline{\text{Big}}
$$

⑤圧縮応力

$$
\sigma c = \frac{\underline{\text{h}} + \underline{\text{h}} \underline{\text{h}} \underline{\text{h}} \underline{\text{h}} \underline{\text{h}}}{\underline{\text{h}} \underline{\text{h}} \underline{\text{h}} \underline{\text{h}}}
$$

⑥せん断応力

・SRSS 組合せの場合

$$
\tau = \sqrt{\left(\frac{\text{せんв{}fft{sft}}{\text{`fft}}{\text{`fft}}{\text{`fft}}{\text{`fft}}\right)^2 + \left(\frac{\text{せ}{\text{`fth}}{\text{`fft}}{\text{`fft}}{\text{`fht}}{\text{`fht}}{\text{`fht}}{\text{`fht}}{\text{`fht}}{\text{`fht}}{\text{`fht}}{\text{`fht}}{\text{`fht}}{\text{`fth}}{\text{`fth}}{\
$$

・絶対和組合せの場合

 $\tau = \frac{\text{tr}{\omega} \mathbf{F}}{\text{tr}{\omega} \mathbf{F}}$ せん断荷重F<u>z</u><br>先端面積Asy + 先端面積Asz せん断荷重Fz +ねじり荷重Mx×最大距離L<br>先端面積Asz + ねじり定数J ねじり定数J

⑦曲げ応力

σb= 曲げモーメントMy 断面二次Iy ×|断面座標値zi|+ 曲げモーメントMz 断面二次Iz ×|断面座標値yi| 注:i は 1~4(C~F)の断面の座標値を示し、最大の値を曲げ応力とする。

⑧組合せ応力

 $\overline{ }$ 

$$
σ_M = \sqrt{\{\text{max}(5) \cdot \text{frac} \cdot \text{ln}(7)} \cdot \text{max}(1 - \text{frac} \cdot \text{frac}(1 - \text{frac}(1 - \text{bar}(1 - \text{frac}(1 - \text{frac}(1 - \text{frac}(1 - \text{bar}(1 - \text{frac}(1 - \text{hat}(1 - \text{frac}(1 - \text{hat}(1 - \text{frac}(1 - \text{hat}(1 - \text{frac}(1 - \text{hat}(1 - \text{hat}(1 - \text{hat}(1 - \text{hat}(1 - \text{hat}(1 - \text{hat}(1 - \text{hat}(1 - \text{hat}(1 - \text{hat}(1 - \text{hat}(1 - \text{hat}(1 - \text{hat}(1 - \text{hat}(1 - \text{hat}(1 - \text{hat}(1 - \text{hat}(1 - \text{hat}(1 - \
$$

注:計算式中の断面積 A、断面二次 Iy、断面二次 Iz は NASTRAN インプットの PBAR の値を使 用する。

# <span id="page-9-0"></span>3.計算制限

本マクロは、以下の制限において使用が出来ます。

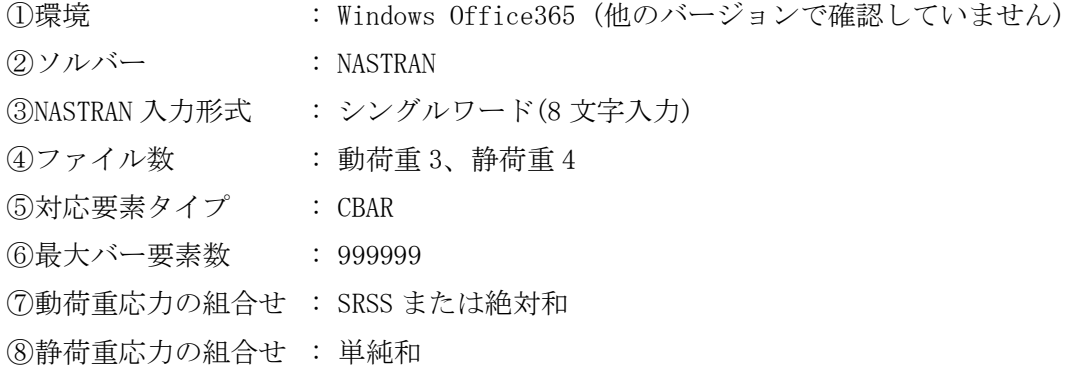

## <span id="page-10-0"></span>4.使用方法

## <span id="page-10-1"></span>4.1 起動方法

本マクロのファイルを開くと、図 4-1-1 の Excel シートが表示されます。4.2 項で入力す る応力計算用部材ファイル指定した場合はそのデータの内容が「メイン」シートに出力されま す。ファイルを使用しないで部材剛性を直接入力する場合は以下の「メイン」シートに必要数 繰り返し入力して下さい。なお、入力データの詳細については 4.3 項を参照して下さい。 シート左上の「実行」ボタンをクリックすると図 4-2-1 が表示されます。

|        | 自動保存 ● 右) 円                                                                                                    |                                                                                                | - ೧೯ <b>-</b>  |          |                                                               |                                                                                                    |                | ZE-PonBbDe_Ver.0.1.xlsm - |          |      | C 検索 (Alt+Q)                  |                      |                |         |                                        |                        |                      |                                        |       | ※木栄 ◎                     | $\mathbb{Z}$           | 园<br>$\equiv$ | $\Box$ $\times$ |
|--------|----------------------------------------------------------------------------------------------------|------------------------------------------------------------------------------------------------|----------------|----------|---------------------------------------------------------------|----------------------------------------------------------------------------------------------------|----------------|---------------------------|----------|------|-------------------------------|----------------------|----------------|---------|----------------------------------------|------------------------|----------------------|----------------------------------------|-------|---------------------------|------------------------|---------------|-----------------|
| ファイル   | $\frac{\pi - \mu}{\sigma}$                                                                                                    | マクロ                                                                                            | 挿入             |          | ページレイアウト                                                      | データ<br>数式                                                                                                    |                | 校開                        | 表示<br>開発 | ヘルプ  | PDFelement                    |                      |                |         |                                        |                        |                      |                                        |       |                           |                        |               | ☆大有 ロコメント       |
|        | $\begin{picture}(120,110) \put(0,0){\line(1,0){15}} \put(15,0){\line(1,0){15}} \put(15,0){\line(1,0){15}} \put(15,0){\line(1,0){15}} \put(15,0){\line(1,0){15}} \put(15,0){\line(1,0){15}} \put(15,0){\line(1,0){15}} \put(15,0){\line(1,0){15}} \put(15,0){\line(1,0){15}} \put(15,0){\line(1,0){15}} \put(15,0){\line(1,0){15}} \put(15,0){\line$ |                                                                                                |                | MS ゴシック  |                                                               | $\sqrt{11}$ $\sqrt{11}$ $\sqrt{11}$ $\sqrt{11}$ $\sqrt{11}$ $\sqrt{11}$ $\sqrt{11}$ $\sqrt{11}$ $\sqrt{11}$ $\sqrt{11}$ $\sqrt{11}$ $\sqrt{11}$ $\sqrt{11}$ $\sqrt{11}$ $\sqrt{11}$ $\sqrt{11}$ $\sqrt{11}$ $\sqrt{11}$ $\sqrt{11}$ $\sqrt{11}$ $\sqrt{11}$ $\sqrt{11}$ $\sqrt{11}$ $\sqrt{11}$ $\sqrt{1$ |                |                           | $8 -$    |      | 地折り返して全体を表示する                 | 標準                   |                | 匷       | 57<br>$\mathbb{Z}$                     | 墨                      | 挿入 削除<br>書式          | $\Sigma$ $\pi$ - $\vdash$ SUM<br>■フィル~ | 尔     |                           | 図                      |               |                 |
|        |                                                                                                    |                                                                                                |                |          | <b>B</b> $I \cup \vee \cup \cup \cup \vee \cup \wedge \wedge$ |                                                                                                    |                |                           |          |      | 플 플 클   로 프   圖 tuを結合して中央揃え × |                      | 图 - % 9 協 器    |         | 条件付き テーブルとして セルの<br>書式 > 書式設定 > スタイル > | $\sim$                 | $\ddot{\phantom{0}}$ | ◆クリア~                                  |       | 並べ替えと 検索と<br>フィルター > 選択 > | データ                    |               |                 |
|        | クリップボード                                                                                                    |                                                                                                | $\overline{u}$ |          | フォント                                                          |                                                                                                    | $\overline{u}$ |                           |          | 配置   |                               | 数值<br>$\overline{2}$ | 反              |         | スタイル                                   |                        | セル                   |                                        | 採集    |                           | 分析                     |               |                 |
| R20C20 |                                                                                                    | $\begin{array}{c ccc} \mathbf{v} & \vdots & \mathbf{x} & \mathbf{v}' & \mathbf{f} \end{array}$ |                |          |                                                               |                                                                                                    |                |                           |          |      |                               |                      |                |         |                                        |                        |                      |                                        |       |                           |                        |               |                 |
| 実行     |                                                                                                    |                                                                                                |                |          |                                                               |                                                                                                    |                |                           |          |      |                               |                      | 形状及び材料         |         |                                        |                        |                      |                                        |       |                           |                        |               |                 |
| $10 -$ | 名称                                                                                                    |                                                                                                |                | 断面積      | 断面ニ次モーメント(mm <sup>4</sup> )                                   |                                                                                                    |                |                           |          |      | 曲げ応力を計算する座標値(mm)              |                      |                |         |                                        | せん断面積(m <sup>2</sup> ) |                      | ねじり剛性                                  | 最大距離  |                           | 許容値(N/m <sup>2</sup> ) |               |                 |
|        |                                                                                                    |                                                                                                |                | $(nn^2)$ | ly.                                                           | Iz                                                                                                    |                | C1                        | C2       | D1   | 02                            | E1                   | E <sub>2</sub> | F1      | F <sub>2</sub>                         | Asy                    | Asz                  | $J(nn^4)$                              | L(nn) | $1.5$ ft                  | 1.5fc                  | 1.5fs         | 1.5fb           |
|        | $L50\times50\times6$                                                                                                    |                                                                                                |                | 564.4    | 126000                                                        | 126000                                                                                                    |                | $-14.4$                   | $-14.4$  | 35.6 | $-14.4$                       | $-8.4$               | 35.6           | $-14.4$ | 35.6                                   | 3550                   | 3550                 | 6760                                   |       | 271                       | 156                    | 100           | 125             |
|        | $2$ $\Box 100 \times 20$                                                                                                    |                                                                                                |                | 2000     | 66600                                                         | 1660000                                                                                                    |                | $-50$                     | $-10$    | 50   | $-10$                         | 50                   | 10             | $-50$   | 10 <sup>1</sup>                        | 33300                  | 6660                 | 224000                                 | 201   | 271                       | 156                    | 120           | 135             |
|        |                                                                                                    |                                                                                                |                |          |                                                               |                                                                                                    |                |                           |          |      |                               |                      |                |         |                                        |                        |                      |                                        |       |                           |                        |               |                 |
|        | $\langle \cdot \cdot \cdot \cdot \rangle$                                                                                                    | $X2$ $\oplus$                                                                                  |                |          |                                                               |                                                                                                    |                |                           |          |      |                               |                      |                |         | ं च                                    |                        |                      |                                        |       |                           |                        |               | ाग              |
|        | 准借完了 图                                                                                                    |                                                                                                |                |          |                                                               |                                                                                                    |                |                           |          |      |                               |                      |                |         |                                        |                        |                      |                                        |       | 田団                        | m                      |               | $  +$ 100%      |

図 4-1-1 起動時の Excel

<span id="page-11-0"></span>4.2 入力フォーム

本マクロを起動すると図 4-2-1 に示すフォームが表示されます。以下の内容に従い入力等 を行い、「処理」フレーム内のボタンをクリックして下さい。なお、入力フォームで「F1」キー を押すと本説明書が表示されます。

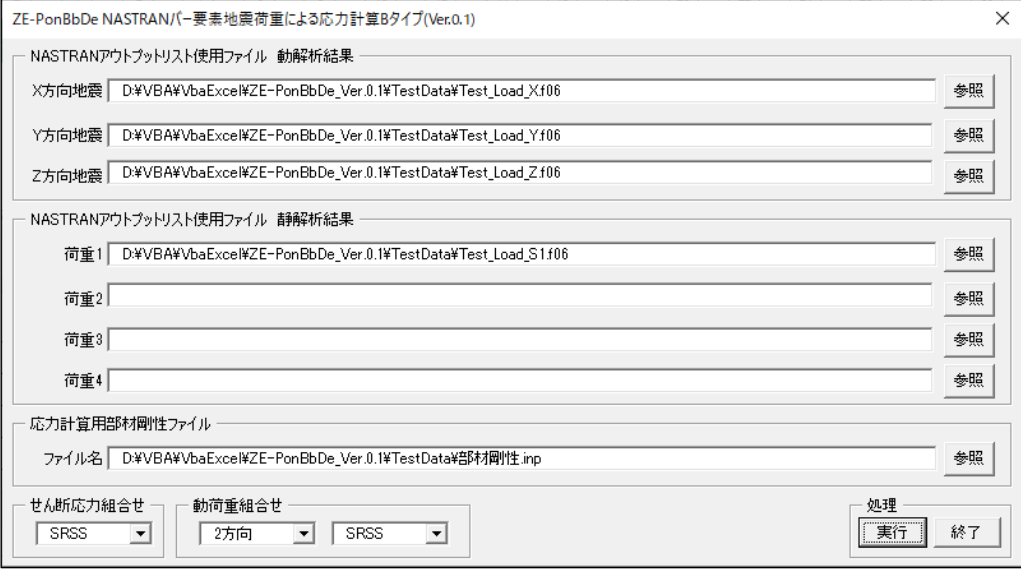

図 4-2-1 入力フォーム

①「X 方向地震」、「Y 方向地震」、「Z 方向地震」テキストボックス NASTRAN アウトプットリスト名を入力して下さい。「参照」ボタンをクリックすると「ファ イルを開く」ダイアログが表示され、ファイル名を選択して入力することが出来ます。 「X 方向地震」、「Y 方向地震」のファイル名はどちらか1つは入力して下さい。「Z 方向地 震」のファイル名は必ず入力して下さい。

②「荷重 1」~「荷重 4」テキストボックス(必要な場合のみ)

NASTRAN アウトプットリスト名を入力して下さい。「参照」ボタンをクリックすると「ファ イルを開く」ダイアログが表示され、ファイル名を選択して入力することが出来ます。 ③「応力計算部材剛性ファイル」テキストボックス

バー要素の部材剛性ファイル名を入力して下さい。「参照」ボタンをクリックすると「ファ イルを開く」ダイアログが表示され、ファイル名を選択して入力することが出来ます。 ファイルの内容については 4.3 項を参照して下さい。

なお、ブランクにした場合は図 4-1-1 に示す「メイン」シートに直接入力して下さい。 ④「せん断応力組合せ」コンボボックス

Y 方向せん断応力、Z 方向せん断応力と X 軸回転せん断応力の組合せを「SRSS」、「絶対和」 から選択して下さい。2 項⑥せん断応力の計算式を参照して下さい。

⑤「動荷重組合せ」コンボボックス

「方向」、「組合せ」コンボボックスで次の4つの組合せが可能です。

・2方向 SRSS、3方向 SRSS、2方向絶対和、3方向絶対和

⑥「実行」ボタンをクリックすると Excel に計算結果のシートが追加されます。

実行時の入力フォームに入力したデータはレジストリに保存され、次回の起動時に同じデ ータが表示されます。なお、バージョンアップした場合はクリアされます。

⑦「終了」ボタンをクリックするとマクロを終了します。

## <span id="page-13-0"></span>4.3 部材剛性データ

4.2 項③でファイルの部材剛性を使用する場合は、以下の形式でカンマで区切ってファイ ルを作成しておいて下さい。

③~⑱データを使用して応力の計算を行います。詳細については 2 項の計算式を参照して 下さい。入力例を表 4-3-1 に示す。

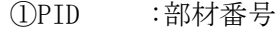

- ②部材名 :部材名称
- ③Asy :せん断面積
- ④Asz :せん断面積
- $\odot$ J :ねじり剛性 $^{\ddagger 1}$
- ⑥L :最大距離
- ⑦1.5ft :引張応力の許容値
- ⑧1.5fc :圧縮応力の許容値
- ⑨1.5fs :せん断応力の許容値
- ⑩1.5fb :曲げ応力の許容値
- ⑪C1 :応力リカバリ係数(NASTRAN インプット PBAR の C1) 注 1
- ⑫C2 :応力リカバリ係数 (NASTRAN インプット PBAR の C2)<sup>注 1</sup>
- ⑬D1 :応力リカバリ係数(NASTRAN インプット PBAR の D1) 注 1
- ⑭D2 :応力リカバリ係数 (NASTRAN インプット PBAR の D2)<sup>注 1</sup>
- ⑮E1 :応力リカバリ係数 (NASTRAN インプット PBAR の E1)<sup>注 1</sup>
- ⑯E2 :応力リカバリ係数 (NASTRAN インプット PBAR の E2)<sup>注 1</sup>
- ⑰F1 :応力リカバリ係数(NASTRAN インプット PBAR の F1) 注 1
- ⑱F2 :応力リカバリ係数 (NASTRAN インプット PBAR の F2)<sup>注 1</sup>

注 1:入力しなければ NASTRAN アウトプットリスト中の PBAR の値を使用する。 注 2:1~6は必ず入力して下さい。

表 4-3-1 バー要素部材剛性データ

| $1.150\times 50\times 6.3550.0.3550.0.6760.0.60.271.0.156.0.100.0.125.0$ |  |  |  |  |
|--------------------------------------------------------------------------|--|--|--|--|
| 2. □100×20 . 33300.0. 6660.0. 224000.0. 20.0. 271.0. 156.0. 120.0. 135.0 |  |  |  |  |

入力データ:PID,部材名,Asy,Asz,J,L,1.5ft,1.5fc,1.5fs,1.5fb

## <span id="page-14-0"></span>4.4 計算結果

本マクロを実行すると図 4-4-1 に示すように「部材特性」及び「応力評価」シートと NASTRAN のアウトプットリストより読み込んだ部材力のシートの Excel ブックが作成されます。 なお、各シートのページ書式、表示設定はマクロにより設定されます。

### <span id="page-14-1"></span>4.4.1 応力評価

図 4-4-1~図 4-4-8 に示す「応力評価」シートには応力評価に使用した「形状及び材料」、 「NASTRAN 計算結果」、「部材力」、「応力成分」、「X、Z地震時評価」、「Y、Z地震時評価」 のように表題欄を分けて出力されます。シート左上のドロップダウンリストにより表示す る列を選択することが出来ます。

なお、表題欄は図 4-2-1 の入力フォームで入力したファイル及び地震荷重の組合せで異 なって表示されます。

ファイルを保存後に評価の Excel ブックを開くと「セキュリティの警告 リンクの自動 更新が無効にされました。」と表示されます。ドロップダウンリストを使用する場合は「コ ンテンツの有効化」ボタンをクリックして下さい。ドロップダウンリストの表示処理は評 価のマクロを使用しているため評価マクロファイルを開き実行するためです。なお、「応 力評価」シートの印刷時にはドロップダウンリストは印刷されません。

|              |          | 自動保存 ( カ) 円 り、       |                |                                                          |                           |                           | ①2方向 静荷重1ケース SRSS組合せ せん断SRSS.xlsx > |                                     |                |                 | D 検索 (Alt+O)                                               |                 |                       |                |                 |                          |                          |                    |          | 茨木果 图                                | Ø           | $\blacksquare$<br>$\hspace{0.1mm}-\hspace{0.1mm}$ | $\Box$                   |
|--------------|----------|----------------------|----------------|----------------------------------------------------------|---------------------------|---------------------------|-------------------------------------|-------------------------------------|----------------|-----------------|------------------------------------------------------------|-----------------|-----------------------|----------------|-----------------|--------------------------|--------------------------|--------------------|----------|--------------------------------------|-------------|---------------------------------------------------|--------------------------|
| ファイル         |          | マクロ<br>ホーム           | 插入             | ページレイアウト                                                 | 数式                        | $\tilde{\tau}$ -4         | 校開<br>表示                            | ヘルプ<br><b>MI-58</b>                 |                | PDFelement      |                                                            |                 |                       |                |                 |                          |                          |                    |          |                                      |             | マコメント                                             | <b>合共有</b>               |
|              | 人切り取り    |                      |                |                                                          |                           |                           |                                     |                                     |                |                 |                                                            |                 |                       |                |                 |                          |                          |                    |          | $\Sigma$ $\pi$ - $\vdash$ SUM $\sim$ |             |                                                   |                          |
| $\hat{\Box}$ | Que- v   |                      |                | MS ゴシック                                                  | $\sqrt{10}$               | $- A^A A^B$               | 三国三                                 | $\frac{30}{2}$                      | お 折り返して全体を表示する |                 | 標準                                                         |                 |                       | 標準             |                 | どちらでも.                   |                          | ₩<br>Ж×            | ₩        | $+704$                               | 邻           | 偄                                                 |                          |
| 貼り付け         |          |                      |                | ⊞ -<br><b>B</b> <i>I</i> U -                             | $O_{1}$ $\vee$ $A$ $\vee$ |                           | $\equiv$ $\equiv$<br>$\equiv$       | $\overline{0.2}$ , $\overline{0.2}$ | 国セルを結合して中央揃え   |                 | %<br>$\overline{\phantom{a}}$<br>$K^{\prime\prime}$ $\sim$ | $58 - 22$       | 条件付き テーブルとして          | 悪い             |                 | 良い                       | $\overline{v}$           | 接入<br>削除           | 書式       | $Q$ クリアー                             | 並べ替えと 検索と   | $\overline{\tau}-\overline{\eta}$                 |                          |
| $\sim$       |          | ◆ 書式のコピー/貼り付け        |                |                                                          |                           |                           |                                     |                                     |                |                 |                                                            |                 | 書式 > 書式設定、            |                |                 |                          |                          | $\sim$             |          |                                      | フィルター ッ選択 ッ | 分析                                                |                          |
|              | クリップボード  |                      | $\overline{N}$ | フォント                                                     |                           | $\overline{5}$            |                                     | 配置                                  |                | $\overline{1}$  | 数值                                                         | $\overline{12}$ |                       |                | スタイル            |                          |                          | 切                  |          | 福集                                   |             | 分析                                                |                          |
| <b>R5C3</b>  |          | $= 1 \times$         | $\checkmark$   | $f_{\kappa}$   1                                         |                           |                           |                                     |                                     |                |                 |                                                            |                 |                       |                |                 |                          |                          |                    |          |                                      |             |                                                   |                          |
|              |          | $\overline{2}$       |                | $\Delta$                                                 | 5                         | 6.                        |                                     |                                     | 9              | 10 <sup>°</sup> | 11                                                         | 12              | 13 <sup>°</sup>       | -14            | 15              | 16                       | -17                      | 18                 | 19       | 20                                   | 21          | $22^{\circ}$                                      | 23                       |
|              |          |                      |                |                                                          |                           |                           |                                     |                                     |                |                 |                                                            |                 |                       |                |                 |                          |                          |                    |          |                                      |             |                                                   |                          |
|              | ○全列      | $\check{}$           |                |                                                          |                           |                           |                                     |                                     |                |                 |                                                            |                 |                       |                |                 |                          |                          |                    |          |                                      |             |                                                   |                          |
|              |          |                      |                |                                                          |                           |                           |                                     |                                     |                |                 |                                                            |                 | 形状及び材料                |                |                 |                          |                          |                    |          |                                      |             |                                                   |                          |
|              | NO       | Element              | Property       |                                                          | 断面積                       | 断面ニ次モーメント                 |                                     |                                     |                |                 | 応力計算をする座標値                                                 |                 |                       |                |                 | せん断面積                    |                          | ねじり剛性              | 最大距離     |                                      | 许容值(WPa)    |                                                   |                          |
|              |          | ID                   | ID             | 断面形状                                                     | A<br>(m <sup>2</sup> )    | Iy.<br>(nn <sup>4</sup> ) | 12<br>(m <sup>4</sup> )             | C1<br>(m)                           | C2<br>(m)      | D1<br>(m)       | D <sub>2</sub><br>(m)                                      | E1<br>tan)      | E <sub>2</sub><br>(m) | F1<br>(m)      | F2<br>(m)       | Asy<br>(m <sup>2</sup> ) | Asz<br>(m <sup>2</sup> ) | (nn <sup>4</sup> ) | L(m)     | $1.5f$ t                             | 1.5fc       | 1.5f s                                            | 1.5fb                    |
|              |          |                      |                | $1$ LS0 $\times$ 50 $\times$ 6                           | 564.4                     | 126000                    | 126000                              | $-14.4$                             | $-14.4$        | 35.6            | $-14.4$                                                    | $-8.4$          | 35.6                  | $-14.4$        | 35.6            | 3550                     | 2550                     | 6760               |          | 271                                  | 156         | 100                                               | 125                      |
|              |          |                      |                | $1$ L50 $\times$ 50 $\times$ 8                           | 564.4                     | 126000                    | 126000                              | $-14.4$                             | $-14.4$        | 35.8            | $-14.4$                                                    | $-8.4$          | 35.8                  | $-14.4$        | 35.8            | 3550                     | 3550                     | 6760               |          | 271                                  | 156         | 100                                               | 125                      |
|              |          |                      |                | $1$ LS0 $\times$ 50 $\times$ 6                           | 564.4                     | 126000                    | 126000                              | $-14.4$                             | $-14.4$        | 35.6            | $-14.4$                                                    | $-8.4$          | 35.6                  | $-14.4$        | 35.6            | 3550                     | 3550                     | 6760               |          | 271                                  | 156         | 100                                               | 125                      |
|              | 10       | 10 <sup>1</sup>      |                | $1$ L50 $\times$ 50 $\times$ 6                           | 584.4                     | 126000                    | 126000                              | $-14.4$                             | $-14.4$        | 35.6            | $-14.4$                                                    | $-8.4$          | 35.8                  | $-14.4$        | 35.8            | 3550                     | 3550                     | 6760               |          | 271                                  | 156         | 100                                               | 125                      |
|              | 11       | 11                   |                | $2$ $\Box$ 100 $\times$ 20                               | 2000                      | 66600                     | 1660000                             | $-50$                               | $-10$          | 50              | $-10$                                                      | 50              | 10                    | $-50$          | 10              | 33300                    | 6880                     | 224000             | 20       | 271                                  | 156         | 120                                               | 135                      |
|              | 23       | 29                   |                | $1$ L50 $\times$ 50 $\times$ 8                           | 564.4                     | 126001                    | 126000                              | $-14.4$                             | $-14.4$        | 35.8            | $-14.4$                                                    | $-8.4$          | 35.8                  | $-14.4$        | 35.8            | 355                      | 3550                     | 6760               |          | 271                                  | 156         | 100                                               | 125                      |
|              | 24       | 30 <sup>1</sup>      |                | $1$ L50 $\times$ 50 $\times$ 6                           | 564.4                     | 126000                    | 126000                              | $-14.4$                             | $-14.4$        | 35.6            | $-14.4$                                                    | $-8.4$          | 35.8                  | $-14.4$        | 35.6            | 3550                     | 3550                     | 6760               |          | 271                                  | 156         | 100                                               | 125                      |
|              | 25       | 31                   |                | $2$ $\Box 100 \times 20$                                 | 2000                      | 66600                     | 1660000                             | $-50$                               | $-10$          | 50              | $-10$                                                      | 50              | 10                    | $-50$          | 10              | 33301                    | 6880                     | 224000             | 20       | 271                                  | 156         | 120                                               | 135                      |
|              | 39       | 49                   |                | $1.50 \times 50 \times 8$                                | 564.4                     | 12600                     | 126800                              | $-14.4$                             | $-14.4$        | 35.6            | $-14.4$                                                    | $-8.4$          | 35.8                  | $-14.4$        | 35.6            | 355                      | 3550                     | 6760               |          | 271                                  | 156         | 100                                               | 125                      |
|              | 40<br>41 | 50                   |                | $1$ L50 $\times$ 50 $\times$ 8                           | 584.4                     | 126000                    | 126000<br>1660000                   | $-14.4$                             | $-14.4$        | 35.8            | $-14.4$                                                    | $-8.4$<br>50    | 35.8                  | $-14.4$        | \$5.6           | 3550                     | 3550                     | 6760               |          | 271                                  | 156         | 100                                               | 125<br>135               |
|              | 57       | 51<br>71             |                | $2$ $\Box$ 100 $\times$ 20<br>$2$ $\Box$ 100 $\times$ 20 | 2000<br>2000              | 66600<br>66601            | 1660000                             | $-50$<br>$-50$                      | $-10$<br>$-10$ | 50<br>50        | $-10$<br>$-10$                                             | 50              | 10<br>10              | $-50$<br>$-50$ | 10<br>10        | 33300<br>33301           | 6880<br>6880             | 224000<br>22400    | 20<br>20 | 271<br>271                           | 156<br>156  | 120<br>120                                        | 135                      |
|              | 58       | 72                   |                | $2$ $\Box$ 100 $\times$ 20                               | 2000                      | 66601                     | 1660000                             | $-50$                               | $-10$          | 50              | $-10$                                                      | 50              | 10 <sup>1</sup>       | $-50$          | 10 <sup>1</sup> | 33300                    | 6880                     | 224000             | 20       | 271                                  | 156         | 120                                               | 135                      |
|              | 59       | 73                   |                | $2$ $\Box$ 100 $\times$ 20                               | 2000                      | 66600                     | 1660000                             | $-50$                               | $-10$          | 50              | $-10$                                                      | 50              | 10 <sup>1</sup>       | $-50$          | 10              | 33301                    | 6880                     | 224000             | 20       | 271                                  | 156         | 120                                               | 135                      |
|              | 61       | 75                   |                | 2 □100×20                                                | 2000                      | 66601                     | 1660000                             | $-50$                               | $-10$          | 50              | $-10$                                                      | 50              | 10 <sup>1</sup>       | $-50$          | 10              | 33300                    | 6880                     | 22400              | 20       | 271                                  | 156         | 120                                               | 135                      |
|              | 62       | 76                   |                | $2$ $\Box$ 100 $\times$ 20                               | 2000                      | 66801                     | 1660000                             | $-50$                               | $-10$          | 50              | $-10$                                                      | 50              | 10                    | $-50$          | 10              | 33301                    | 6880                     | 224000             | 20       | 271                                  | 156         | 120                                               | 135                      |
|              | 63       | 81                   |                | $1$ L50 $\times$ 50 $\times$ 6                           | 564.4                     | 126000                    | 126000                              | $-14, 4$                            | $-14.4$        | 35.6            | $-14.4$                                                    | $-8.4$          | 35.8                  | $-14.4$        | 35.6            | 3550                     | 2550                     | 6760               | R        | 271                                  | 156         | 100                                               | 125                      |
|              | 81       | 109                  |                | $1$ L50 $\times$ 50 $\times$ 6                           | 564.4                     | 126000                    | 126000                              | $-14.4$                             | $-14.4$        | 35.8            | $-14.4$                                                    | $-8.4$          | 35.8                  | $-14.4$        | 35.6            | 3550                     | 3550                     | 6760               |          | 271                                  | 156         | 100                                               | 125                      |
|              | 82       | 110                  |                | $1$ L50 $\times$ 50 $\times$ 6                           | 564.4                     | 126000                    | 126000                              | $-14.4$                             | $-14.4$        | 35.6            | $-14.4$                                                    | $-8.4$          | 35.8                  | $-14.4$        | 35.8            | 3550                     | 2550                     | 6760               | £.       | 271                                  | 156         | 100                                               | 125                      |
|              | 83       | 111                  |                | $2$ $\Box$ 100 $\times$ 20                               | 2000                      | 66800                     | 1660000                             | $-50$                               | $-10$          | 50              | $-10$                                                      | 50              | 10 <sup>1</sup>       | $-50$          | 10              | 33300                    | 6880                     | 224000             | 20       | 271                                  | 156         | 120                                               | 135                      |
|              | 117      | 153                  |                | 2 日100×20                                                | 2000                      | 66601                     | 1660000                             | $-50$                               | $-10$          | 50              | $-10$                                                      | 50              | 10                    | $-50$          | 10              | 33301                    | 6660                     | 224000             | 20       | 271                                  | 156         | 120                                               | 135                      |
|              | 118      | 154                  |                | $2$ $\Box$ 100 $\times$ 20                               | 2000                      | 6680                      | 1660000                             | $-50$                               | $-10$          | 50              | $-10$                                                      | 50              | 10 <sup>1</sup>       | $-50$          | 10              | 33300                    | 6880                     | 224000             | 20       | 271                                  | 156         | 120                                               | 135                      |
|              |          | 部材刷性                 | 応力評価           | 文方向地震                                                    | Y方向地雷                     | 2方向流量                     | 荷重1                                 | (4)                                 |                |                 |                                                            |                 |                       |                | $\overline{4}$  |                          |                          |                    |          |                                      |             |                                                   | $\overline{\phantom{a}}$ |
|              | 准磁完了 网   | でた アクヤシドリティ: 検討が必要です |                |                                                          |                           |                           |                                     |                                     |                |                 |                                                            |                 |                       |                |                 |                          |                          |                    |          | 田間                                   |             | $\Box$ ----                                       | 90%                      |

図 4-4-1 「応力評価」シート 形状及び材料

### ZE-PonBbDe Ver.0.1 NASTRAN バー要素地震荷重による応力計算Bタイプ Excel マクロ使用説明書

|                 | 自動保存 (● オ)                | 圖                             | り・                        | ₹                       |                                                                                |                           | ①2方向 静荷重1ケース SRSS組合せ せん断SRSS.xlsx > |                         |                              | $\circ$                                 | 検索 (Alt+Q)           |                           |                           |                      |                                                               | $\left( \mathcal{A}\right)$<br>茨木栄 | l3                        | 囨                              | $\Box$               | $\times$ |
|-----------------|---------------------------|-------------------------------|---------------------------|-------------------------|--------------------------------------------------------------------------------|---------------------------|-------------------------------------|-------------------------|------------------------------|-----------------------------------------|----------------------|---------------------------|---------------------------|----------------------|---------------------------------------------------------------|------------------------------------|---------------------------|--------------------------------|----------------------|----------|
| ファイル            |                           | マクロ<br>木一厶                    | 挿入                        |                         | ページレイアウト                                                                       | 数式                        | データ<br>校間                           | 表示                      | 間発                           | ヘルプ                                     | PDFelement           |                           |                           |                      |                                                               |                                    |                           | アコメント                          | ☆ 共有                 |          |
| Ĥ               | Υ<br>lb ·                 | MS ゴシック                       |                           |                         | $\sim$ 10 $\sim$ A <sup><math>\sim</math></sup> A <sup><math>\sim</math></sup> | $\equiv$                  | $\equiv \sqrt[\infty]{\cdot}$       | ab                      | 槽進                           | $\checkmark$                            | H                    | $\overline{\mathbb{Z}}$   |                           | CE 挿入 。<br>卫图 ) >    | $\Sigma$ .<br>$\overline{\downarrow}$ $\overline{\downarrow}$ | $\frac{A}{7}$                      | 靊                         |                                |                      |          |
| 貼り付け            | $\cdot$ 8                 | B I                           | HH ×<br>U<br>$\checkmark$ | $\circ$                 | A<br>$\frac{y}{\Theta}$                                                        | Ξ.<br>Ξ                   | Æ<br>$\frac{1}{2}$<br>Ξ             | 目                       | %<br>$C_{\mathbf{B}}$ $\sim$ | $\frac{90}{20}$<br>$\frac{1}{100}$<br>, | 条件付き<br>書式 ~         | テーブルとして<br>書式設定 > スタイル >  | セルの                       | 田書式·                 | ⇙∽                                                            | 並べ替えと検索と<br>フィルター v 選択 v           | データ<br>分析                 |                                |                      |          |
|                 | クリップボード<br>$\overline{u}$ |                               |                           | フォント                    |                                                                                | ISI.                      | 配置                                  | $\overline{u}$          | 数值                           |                                         | $\overline{12}$      | スタイル                      |                           | セル                   |                                                               | 編集                                 | 分析                        |                                |                      |          |
|                 |                           |                               |                           |                         |                                                                                |                           |                                     |                         |                              |                                         |                      |                           |                           |                      |                                                               |                                    |                           |                                |                      |          |
| <b>R5C3</b>     |                           | ÷<br>$\times$<br>$\mathbf{v}$ | $\checkmark$              | fx<br>-1                |                                                                                |                           |                                     |                         |                              |                                         |                      |                           |                           |                      |                                                               |                                    |                           |                                |                      |          |
| 41              | 1                         | $\overline{2}$                | 3                         | 24                      | 25                                                                             | 26                        | 27                                  | 28                      | 29                           | 30 <sup>°</sup>                         | 31                   | 32                        | 33                        | 34                   | 35                                                            | 36                                 | 37                        | 38                             | 39                   |          |
|                 | ○ 全列                      |                               | $\blacktriangledown$      |                         |                                                                                |                           |                                     |                         |                              |                                         |                      |                           |                           |                      |                                                               |                                    |                           |                                |                      |          |
| $\overline{2}$  |                           |                               |                           |                         |                                                                                |                           |                                     |                         |                              |                                         |                      |                           |                           |                      |                                                               |                                    |                           |                                | NASTRAN              |          |
| $\overline{3}$  |                           | Element                       |                           |                         |                                                                                |                           | 静 荷 重 (N N·mm)                      |                         |                              |                                         |                      |                           |                           |                      |                                                               | × 方向地震(N N·mm)                     |                           |                                |                      |          |
|                 | NO                        | ID                            | Property<br>ID            |                         |                                                                                |                           |                                     |                         |                              |                                         |                      |                           |                           |                      |                                                               |                                    |                           |                                |                      |          |
| $\overline{4}$  |                           |                               |                           | MzA                     | MvA                                                                            | M2B                       | <b>MyB</b>                          | Fv                      | F <sub>2</sub>               | Axial                                   | Torque               | MzA                       | <b>HyA</b>                | M2B                  | <b>MyB</b>                                                    | Fv.                                | Fz                        | Axial                          | Torque               |          |
| 5 <sup>1</sup>  |                           |                               |                           | $0.00E + 00$            | 7.28E-12                                                                       | $0.00E + 00$              | $1.64E-1$                           | $0.00E + 00$            | $-4.55E-13$                  | $-4.78E-01$                             | $-1.14E-13$          | $0.00E + 00$              | $0.00E + 00$              | $-7.28E-1$           | $1.47E + 0$                                                   | $3.64E - 12$                       | $-7.36E - 01$             | $0.00E + 00$                   | 4.55E-13             |          |
| $6\overline{6}$ | $\overline{2}$            | $\overline{2}$                |                           | $-5.41E+02$             | $-3.64E - 12$                                                                  | $-7.74E + 02$             | $9.96E + 01$                        | 4.89E+00                | $-2.10E + 00$                | $-4.08E + 0$                            | 2.93E+01             | 1.27E+02                  | 1.47E+01                  | 3.19E+02             | $-1.14E + 03$                                                 | $-4.04E+00$                        | 2.44E+01                  | $9.09E + 00$                   | $-3.86E + 02$        |          |
| 13              | $\overline{3}$            | $\vert$                       |                           | $-4.55E + 03$           | 1.10E+03                                                                       | $-5.16E + 03$             | 1.34E+03                            | 1.27E+01                | $-4.96E + 00$                | $-1.48E+02$                             | $6.94E + 01$         | 1.74E+03                  | $-3.63E + 03$             | 1.82E+03             | $-3.31E + 03$                                                 | $-1.78E+00$                        | $-6.91E+00$               | 5.10E+01                       | $-2.91E+02$          |          |
| 14 <sup>°</sup> | 10 <sup>1</sup>           | 10 <sup>1</sup>               |                           | $-6.55E+03$             | 1.34E+03                                                                       | $-6.54E + 03$             | 1.03E+03                            | $-5.30E - 01$           | 1.56E+01                     | $-2.49E+02$                             | $-2.18E+0.2$         | 2.62E+03                  | $-3.31E+03$               | $2.44E + 0.3$        | 2.55E+08                                                      | $8.82E + 00$                       | $-2.93E + 02$             | 1.08E+02                       | 3.68E+03             |          |
| 15              | 11                        | 11                            | 2 <sup>1</sup>            | 1.03E+03                | 6.54E+03                                                                       | 6.40E+02                  | 6.53E+03                            | 1.56E+01                | $5.30E-01$                   | $-2.52E+02$                             | $-2.18E + 02$        | 2.55E+03                  | $-2.44E + 03$             | 9.98E+03             | $-2.22E + 03$                                                 | $-2.97E+02$                        | $-8.82E + 00$             | 1.08E+02                       | 3.68E+03             |          |
| 27              | 23                        | 29                            |                           | $-2.59E + 03$           | $1.04E + 03$                                                                   | $-2.95E + 03$             | 1.26E+03                            | 7.47E+00                | $-4.59E+00$                  | $-9.14E+0$                              | 6.43E+01             | 7.22E+02                  | $-8.05E + 03$             | $9.05E + 02$         | $-8.82E + 03$                                                 | $-3.85E+00$                        | 1.62E+01                  | 2.06E+00                       | $-6.14E+02$          |          |
| 28              | 24                        | 30                            |                           | $-3.73E + 03$           | 1.26E+03                                                                       | $-3.74E + 03$             | $9.29E + 02$                        | 2.58E-01                | 1.63E+01                     | $-1.49E+02$                             | $-2.29E + 02$        | $9.21E + 02$              | $-8.82E + 03$             | 1.02E+09             | $-2.60E + 03$                                                 | $-4.91E+00$                        | $-3.11E+0.2$              | 3.18E+00                       | 3.93E+03             |          |
| 29              | 25                        | 31                            | $\mathcal{P}$             | 9.29E+02                | 3.74E+03                                                                       | 5.21E+02                  | $3.74E + 03$                        | 1.63E+01                | $-2.58E-01$                  | $-1.52E+02$                             | $-2.29E + 02$        | $-2.60E + 03$             | $-1.02E + 03$             | 5.28E+08             | $-1.14E + 03$                                                 | $-3.15E+02$                        | 4.91E+00                  | 3.18E+00                       | 3.93E+03             |          |
| 43              | 39                        | 49                            |                           | $-3.83E + 03$           | 5.72E+02                                                                       | $-4.36E + 03$             | 7.02E+02                            | 1.11E+01                | $-2.74E + 00$                | $-1.26E + 02$                           | $3.84E + 01$         | $9.20E + 01$              | $-8.07E + 03$             | $5.38E + 0$          | $-8.85E + 03$                                                 | $8.04E - 01$                       | 1.63E+01                  | 7.58E+00                       | $-6.16E+02$          |          |
| 44<br>45        | 40                        | 50                            |                           | $-5.50E + 03$           | 7.02E+02                                                                       | $-5.52E + 03$             | $6.23E + 02$                        | 1,08E+00                | 3.93E+00                     | $-2.10E+02$                             | $-5.50E+01$          | 1.70E+02                  | $-8.85E + 03$             | $9.95E + 0$          | $-2.68E + 03$                                                 | $3.52E + 00$                       | $-3.08E + 0.2$            | 1.59E+01                       | 3.89E+03             |          |
| 61              | 41                        | 51                            | $\mathbf{r}$              | 6.23E+02                | 5.52E+03                                                                       | 5.25E+02                  | 5.55E+03                            | 3.93E+00                | $-1.08E + 00$                | $-2.12E+02$                             | $-5.50E+01$          | $-2.68E + 03$             | $-9.95E+01$               | $5.12E + 03$         | $-1.15E + 0$                                                  | $-3.12E+02$                        | $-3.52E+00$               | 1.59E+01                       | 3.89E+03             |          |
| 62              | 57                        | 71                            | 2 <sup>1</sup>            | $-2.09E-06$             | 5.86E+03                                                                       | $-9.41E-06$               | 5.82E+03                            | 2.93E-07                | 1.63E+00                     | $-2.81E+02$                             | 1.50E-04             | $-1.62E + 04$             | 1.18E-05                  | $-4.13E+03$          | 1.25E-05                                                      | $-4.82E+02$                        | $-2.68E-08$               | $2.48E-08$                     | 5.39E+03             |          |
| 63              | 58                        | 72                            | 2 <sup>1</sup>            | $-9.41E-06$             | 5.82E+03                                                                       | $-1.67E-05$               | 5.78E+03                            | 2.93E-07                | 1.63E+00                     | $-2.86E + 02$                           | 1.50E-04             | $-4.13E + 03$             | 1.25E-05                  | 8.09E+03             | 1.31E-05                                                      | $-4.89E+02$                        | $-2.68E-08$               | 2.48E-08                       | 5.39E+03             |          |
| 65              | 59                        | 73                            | 2 <sup>1</sup>            | $1.50E-04$              | 5.78E+03                                                                       | $1.41E-04$                | 1.45E+04                            | 2.93E-07                | $-2.90E + 02$                | $-1.63E+00$                             | 1.67E-05             | 5.39E+03                  | 1.31E-05                  | $2.02E + 04$         | $1.24E - 05$                                                  | $-4.96E+02$                        | $2.48E - 08$              | 2.68E-08                       | $-8.09E + 03$        |          |
| 66              | 61                        | 75                            | $\mathfrak{p}$            | $1.32E - 04$            | 2.33E+04                                                                       | $1.24E - 04$              | 3.23E+04                            | 2.93E-07                | $-3.00E + 02$                | $-1.63E+00$                             | 1.67E-05             | 3.53E+04                  | $1.17E-05$                | 5.06E+04             | 1.09E-05                                                      | $-5.11E+02$                        | 2.48E-08                  | 2.68E-08                       | $-8.09E + 03$        |          |
| 67              | 62                        | 76                            | 2 <sup>1</sup>            | $1.24E - 04$            | 3.23E+04                                                                       | 1.15E-04                  | 4.14E+04                            | $2.93E-07$              | $-3.05E + 02$                | $-1.63E+00$                             | 1.67E-05             | 5.06E+04                  | 1.09E-05                  | 6.61E+04             | $1.02E-05$                                                    | $-5.19E+02$                        | 2.48E-08                  | 2.68E-08                       | $-8.09E + 03$        |          |
| 85              | 63                        | 81<br>109                     |                           | $-4.11E-05$             | $-2.24E + 02$                                                                  | $-4.23E-05$               | 1.94E+02                            | $6.08E - 08$            | $-2.09E + 01$                | $-4.78E-01$                             | 2.83E+02             | 3.62E+02                  | $6.65E + 02$              | $-2.58E + 01$        | 6.80E+02                                                      | 1.94E+01                           | $-7.36E - 01$             | 2.22E+01                       | 5.81E+02             |          |
| 86              | 81                        |                               |                           | 5.72E+02                | $-3.83E + 03$                                                                  | 7.02E+02                  | $-4.36E + 03$                       | $-2.74E + 00$           | $1.11E+01$                   | $-1.26E + 02$                           | $-3.84E+01$          | 8.07E+03                  | $-9.20E+01$               | 8.85E+03             | $-5.38E + 01$                                                 | $-1.63E+01$                        | $-8.04E-01$               | $-7.58E + 00$                  | $-6.16E+02$          |          |
| 87              | 82<br>83                  | 110<br>111                    | 2 <sup>1</sup>            | 7.02E+02<br>$-6.23E+02$ | $-5.50E + 03$<br>5.52E+03                                                      | 6.23E+02<br>$-5.25E + 02$ | $-5.52E + 03$<br>5.55E+03           | 3.93E+00<br>$-3.93E+00$ | 1.08E+00<br>$-1.08E + 00$    | $-2.10E+02$<br>$-2.12E+02$              | 5.50E+01<br>5.50E+01 | 8.85E+03<br>$-2.68E + 03$ | $-1.70E + 02$<br>9.95E+01 | 2.68E+03<br>5.12E+03 | $-9.95E + 0$<br>$1.15E + 0$                                   | 3.08E+02<br>$-3.12E+02$            | $-3.52E + 00$<br>3.52E+00 | $-1.59E + 01$<br>$-1.59E + 01$ | 3.89E+03<br>3.89E+03 |          |
| 21              | 117                       | 153                           | $\hat{z}$                 | 2.18E+02                | $6.51E + 03$                                                                   | 6.82E+02                  | $1.43E + 04$                        | $-1.56E+01$             | $-2.61E + 02$                | $-5.30E-01$                             | 2.51E+02             | 3.68E+03                  | $2.00E + 03$              | 1.29E+04             | 5.21E+03                                                      | $-3.11E+02$                        | $-1.08E + 02$             | $-8.82E + 00$                  | $-1.76E + 04$        |          |
| 22              | 118                       | 154                           |                           | 6.82E+02                | $1.43E + 04$                                                                   | 1.15E+03                  | 2.22E+04                            | $-1.56E+01$             | $-2.66E + 02$                | $-5.30E-01$                             | 2.51E+02             | 1.29E+04                  | $5.21E + 03$              | 2.24E+04             | 8.43E+03                                                      | $-3.18E+02$                        | $-1.08E + 02$             | $-8.82E + 00$                  | $-1.76E + 04$        |          |
| أحم             |                           |                               |                           |                         |                                                                                |                           |                                     |                         |                              |                                         |                      |                           |                           |                      |                                                               |                                    |                           |                                |                      |          |
| $\left($        |                           | 部材剛性                          | 応力評価                      |                         | X方向地震                                                                          | Y方向地震                     | Z方向地震                               | 荷重1                     | $\bigoplus$                  |                                         |                      | ा ज                       |                           |                      |                                                               |                                    |                           |                                | $\sqrt{ }$           |          |
| 准備完了            | $\overline{r_0}$          |                               | ☆ アクセシビリティ: 検討が必要です       |                         |                                                                                |                           |                                     |                         |                              |                                         |                      |                           |                           |                      |                                                               | 田<br>同                             | 四 --                      | -                              | 90%                  |          |

図 4-4-2 「応力評価」シート NASTRAN 計算結果(1/2)

|                 | 自動保存 (● ォフ)               | 周                            | り・                             | $\overline{v}$                                |                                                                                |                             | 12方向 静荷重1ケース SRSS組合せ せん断SRSS.xlsx > |                         |                            | Q 検索 (Alt+Q)                         |                              |                               |                          |                         |                                              | $\left(8\right)$<br>茨木栄  | l3                          | 囨                            | n.<br>$\times$            |  |
|-----------------|---------------------------|------------------------------|--------------------------------|-----------------------------------------------|--------------------------------------------------------------------------------|-----------------------------|-------------------------------------|-------------------------|----------------------------|--------------------------------------|------------------------------|-------------------------------|--------------------------|-------------------------|----------------------------------------------|--------------------------|-----------------------------|------------------------------|---------------------------|--|
|                 | ファイル                      | マクロ<br>木一厶                   | 挿入                             |                                               | ページレイアウト                                                                       | 数式                          | 校問<br>データ                           | 表示                      | 開発                         | ヘルプ                                  | PDFelement                   |                               |                          |                         |                                              |                          |                             | アコメント                        | ☆ 共有                      |  |
|                 | Ĥ<br>Y                    | MS ゴシック                      |                                |                                               | $\sim$ 10 $\sim$ A <sup><math>\sim</math></sup> A <sup><math>\sim</math></sup> | Ξ<br>$\equiv$               | $\equiv \sqrt[3]{} \cdot$           |                         | 槽進                         |                                      | E                            | $\mathbb{Z}$                  | $\overline{\mathscr{S}}$ | <b>蛋</b> 挿入 >           | $\Sigma$ .<br>$\overline{\downarrow}$ $\sim$ | $\frac{A}{2}$            | 变                           |                              |                           |  |
|                 | lb -<br>貼り付け<br>$\cdot$ 8 |                              |                                | $\mathbb{H}$ - $\mathcal{O}$ - $\mathbf{A}$ - | $\frac{y}{\alpha}$                                                             | 품 표<br>$\checkmark$         | Æ<br>$\frac{1}{2}$<br>目             | 目、                      | %<br>$C_{\text{F}}$ $\sim$ | $\frac{1}{60}$ $\frac{100}{20}$<br>, | 書式 ~                         | 条件付き テーブルとして<br>書式設定 > スタイル > | セルの                      | 本剛除<br>田書式。             | $\diamond$ -                                 | 並べ替えと検索と<br>フィルター v 選択 v | データ<br>分析                   |                              |                           |  |
|                 | クリップボード                   | 同                            |                                | フォント                                          |                                                                                | $\overline{12}$             | 配置                                  | $\overline{u}$          | 数值                         |                                      | $\overline{12}$              | スタイル                          |                          | セル                      |                                              | 編集                       | 分析                          |                              |                           |  |
|                 |                           |                              |                                |                                               |                                                                                |                             |                                     |                         |                            |                                      |                              |                               |                          |                         |                                              |                          |                             |                              |                           |  |
|                 | <b>R5C3</b>               | $\pm$<br>$\times$            | $\checkmark$                   | fx<br>  1                                     |                                                                                |                             |                                     |                         |                            |                                      |                              |                               |                          |                         |                                              |                          |                             |                              |                           |  |
| 41              | -1                        | $\overline{2}$               | $\overline{3}$                 | 40                                            | 41                                                                             | 42                          | 43                                  | 44                      | 45                         | 46                                   | 47                           | 48                            | 49                       | 50                      | 51                                           | 52                       | 53                          | 54                           | 55                        |  |
|                 | ○ 全列                      |                              | $\overline{\phantom{a}}$       |                                               |                                                                                |                             |                                     |                         |                            |                                      |                              |                               |                          |                         |                                              |                          |                             |                              |                           |  |
| $\overline{2}$  |                           |                              |                                | 計算結果                                          |                                                                                |                             |                                     |                         |                            |                                      |                              |                               |                          |                         |                                              |                          |                             |                              |                           |  |
| $\overline{3}$  |                           | Element                      | Property                       |                                               |                                                                                |                             | Y 方向地震(N N·nm)                      |                         |                            |                                      |                              |                               |                          |                         |                                              | Z 方向地震(N N·mm)           |                             |                              |                           |  |
| $\overline{4}$  | NO                        | ID                           | ID                             | MzA                                           | MyA                                                                            | M2B                         | <b>MyB</b>                          | Fv                      | Fz                         | Axial                                | Torque                       | MzA                           | <b>HyA</b>               | MzR                     | MyB                                          | Fy                       | Fz                          | Axial                        | Torque                    |  |
| 5 <sup>1</sup>  |                           |                              |                                | $0.00E + 00$                                  | $-2.91E-11$                                                                    | $1.47E + 0$                 | 4.37E-11                            | $-7.36E - 0$            | $-3.64E-12$                | $0.00E + 00$                         | 9.09E-13                     | $-1.16E-10$                   | $0.00E + 00$             | $-1.16E-10$             | $0.00E + 00$                                 | $0.00E + 00$             | $0.00E + 00$                | $-1.12E+00$                  | $-2.27E-13$               |  |
| $6\overline{6}$ | $\overline{2}$            | $\sqrt{2}$                   |                                | $3.62E + 01$                                  | $2.91E-11$                                                                     | 2.69E+03                    | 9.76E+01                            | $-5.60E+01$             | $-2.05E + 00$              | 1.53E+00                             | 2.88E+01                     | $-1.27E + 03$                 | $-7.28E - 12$            | $-1.81E+03$             | 2.33E+02                                     | $1.14E + 01$             | $-4.90E+00$                 | $-9.54E + 01$                | $6.87E + 01$              |  |
| 13              | $\overline{a}$            | -9 l                         |                                | 4.59E+04                                      | $-1.55E + 03$                                                                  | 5.76E+04                    | $-2.19E + 03$                       | $-2.47E+02$             | 1.36E+01                   | 6.53E+00                             | $-1.90E + 02$                | $-1.07E + 04$                 | 2.59E+03                 | $-1.21E + 04$           | $3.14E + 03$                                 | 2.96E+01                 | $-1.16E+0$                  | $-3.47E + 02$                | 1.62E+02                  |  |
| 14              | 10                        | 10 <sup>1</sup>              |                                | 5.94E+04                                      | $-2.19E + 03$                                                                  | $6.52E + 04$                | $-4.84E+03$                         | $-2.90E + 02$           | 1.32E+02                   | $1.34E + 02$                         | $-1.85E + 03$                | $-1.53E + 04$                 | $3.14E + 03$             | $-1.53E+04$             | 2.41E+03                                     | $-1.24E+00$              | $3.64E + 0$                 | $-5.84E+02$                  | $-5.10E+02$               |  |
| 15              | 11                        | 11                           | $\mathfrak{p}$                 | $-4.84E+03$                                   | $-6.52E + 04$                                                                  | $-8.15E + 03$               | $-7.26E + 04$                       | 1.32E+02                | 2.94E+02                   | 1.34E+02                             | $-1.85E + 03$                | 2.41E+03                      | 1.53E+04                 | 1.50E+03                | 1.53E+04                                     | $3.64E + 01$             | 1.24E+00                    | $-5.90E + 02$                | $-5.10E+02$               |  |
|                 | $\overline{23}$           | 29                           |                                | 4.53E+04                                      | 7.25E+02                                                                       | 5.76E+04                    | 5.98E+02                            | $-2.59E + 02$           | 2.68E+00                   | $-2.13E+02$                          | $-3.75E + 01$                | $-6.07E + 03$                 | 2.43E+03                 | $-6.90E + 03$           | 2.94E+03                                     | 1.75E+01                 | $-1.07E + 0$                | $-2.14E+02$                  | 1,50E+02                  |  |
| 28              | 24                        | 30 <sup>1</sup>              |                                | 5.76E+04                                      | 5.98E+02                                                                       | 6.43E+04                    | $-1.76E + 03$                       | $-3.34E+02$             | 1.18E+02                   | $-2.14E+02$                          | $-1.65E + 03$                | $-8.73E + 03$                 | $2.94E + 03$             | $-8.74E+03$             | 2.17E+03                                     | $6.05E - 01$             | $3.82E + 0$                 | $-3.49E + 02$                | $-5.35E+02$               |  |
| 29              | 25                        | 31                           | 2 <sup>1</sup>                 | $-1.76E + 03$                                 | $-6.43E+04$                                                                    | $-4.70E + 03$               | $-7.27E + 04$                       | 1.18E+02                | 3.38E+02                   | $-2.14E+02$                          | $-1.65E + 03$                | 2.17E+03                      | 8.74E+03                 | 1.22E+03                | 8.76E+03                                     | $3.82E + 01$             | $-6.05E-01$                 | $-3.55E+02$                  | $-5.35E+02$               |  |
| 43              | 39                        | 49                           | 1                              | 5.24E+04                                      | 2.50E+03                                                                       | 6.62E+04                    | 2.70E+03                            | $-2.89E + 02$           | $-4.24E + 00$              | $-1.14E+02$                          | 5.93E+01                     | $-8.96E + 03$                 | 1.34E+03                 | $-1.02E + 04$           | 1.64E+03                                     | 2.60E+01                 | $-6.41E+00$                 | $-2.96E + 02$                | 8.98E+01                  |  |
| 45              | 40                        | 50                           | 1 <sup>1</sup>                 | $6.72E + 04$                                  | 2.70E+03                                                                       | 7.44E+04                    | $-6.35E+02$                         | $-3.60E + 02$           | 1.67E+02                   | $-4,30E+01$                          | $-2.33E + 03$                | $-1.29E + 04$                 | $1.64E + 03$             | $-1.29E + 04$           | 1.46E+03                                     | $2.54E + 00$             | $9.20E + 00$                | $-4.91E+02$                  | $-1.29E + 02$             |  |
| 61              | 41<br>57                  | 51<br>71                     | $\mathbf{2}$<br>$\overline{2}$ | $-6.35E + 02$<br>$-3.10E-06$                  | $-7.44E + 04$<br>$-7.70E + 04$                                                 | $-4.80E + 03$<br>$5.04E-05$ | $-8.34E + 04$<br>$-8.55E + 04$      | 1.67E+02<br>$-2.14E-06$ | 3.64E+02<br>3.39E+02       | $-4.30E+0$<br>2.47E+02               | $-2.33E + 03$<br>$-8.77E-04$ | 1.46E+03<br>$-4.90E-06$       | 1.29E+04<br>$1.37E + 04$ | 1.23E+08<br>$-2.20E-05$ | 1.30E+04<br>1.36E+04                         | $9.20E + 00$<br>6.85E-07 | $-2.54E+01$<br>$3.80E + 00$ | $-4.97E+02$<br>$-6.58E + 02$ | $-1.29E+02$<br>$3.51E-04$ |  |
| 62              | 58                        | 72                           | $\overline{2}$                 | 5.04E-05                                      | $-8.55E+04$                                                                    | $1.04E - 04$                | $-9.41E+04$                         | $-2.14E-06$             | 3.46E+02                   | 2.47E+02                             | $-8.77E-04$                  | $-2.20E-05$                   | 1.36E+04                 | $-3.92E-05$             | 1.35E+04                                     | $6.85E-07$               | $3.80E + 00$                | $-6.68E + 02$                | $3.51E-04$                |  |
| 63              | 59                        | 73                           | $\mathbf{2}$                   | $-8.77E-04$                                   | $-9.41E+04$                                                                    | $-8.13E-04$                 | $-1.01E + 05$                       | $-2.14E-06$             | 2.47E+02                   | $-3.53E+02$                          | $-1.04E-04$                  | $3.51E-04$                    | 1.35E+04                 | $3.30E - 04$            | 3.38E+04                                     | $6.85E - 07$             | $-6.79E + 0.2$              | $-3.80E + 00$                | $3.92E - 05$              |  |
| 65              | 61                        | 75                           | 2 <sup>1</sup>                 | $-7.49E-04$                                   | $-1.09E + 05$                                                                  | $-6.85E-04$                 | $-1.16E+05$                         | $-2.14E-06$             | 2.47E+02                   | $-3.69E + 02$                        | $-1.04E - 04$                | $3.10E-04$                    | 5.45E+04                 | 2.89E-04                | 7.55E+04                                     | $6.85E-07$               | $-7.03E + 02$               | $-3.80E + 00$                | 3.92E-05                  |  |
| 66              | 62                        | 76                           | 2 <sup>1</sup>                 | $-6.85E-04$                                   | $-1.16E+05$                                                                    | $-6.21E-04$                 | $-1.24E + 05$                       | $-2.14E-06$             | 2.47E+02                   | $-3.76E+02$                          | $-1.04E-04$                  | $2.89E - 04$                  | 7.55E+04                 | 2.69E-04                | 9.69E+04                                     | $6.85E-07$               | $-7.15E+02$                 | $-3.80E + 00$                | $3.92E - 05$              |  |
| 67              | 63                        | 81                           | 1 <sup>1</sup>                 | $2.44E-04$                                    | $-5.08E + 02$                                                                  | 1.47E+01                    | 4.40E+02                            | $-7.36E - 01$           | $-4.74E+01$                | $-3.02E-07$                          | $6.44E + 02$                 | $-9.62E-05$                   | $-5.23E+02$              | $-9.90E-05$             | 4.53E+02                                     | $1.42E - 07$             | $-4.88E + 0$                | $-1.12E+00$                  | 6.63E+02                  |  |
| 85              | 81                        | 109                          | $\frac{1}{2}$                  | 2.50E+03                                      | $5.24E + 04$                                                                   | 2.70E+03                    | $6.62E + 04$                        | $-4.24E+00$             | $-2.89E + 02$              | $-1.14E+02$                          | $-5.93E+01$                  | 1.34E+03                      | $-8.96E + 03$            | 1.64E+03                | $-1.02E + 04$                                | $-6.41E+00$              | $2.60E + 0$                 | $-2.96E + 02$                | $-8.98E + 01$             |  |
| 86              | 82                        | 110                          | $\blacksquare$                 | 2.70E+03                                      | 6.72E+04                                                                       | $-6.35E + 02$               | 7.44E+04                            | 1.67E+02                | $-3.60E + 02$              | $-4.30E+01$                          | 2.33E+03                     | 1.64E+03                      | $-1.29E + 04$            | 1.46E+03                | $-1.29E + 04$                                | 9.20E+00                 | 2.54E+00                    | $-4.91E+02$                  | 1.29E+02                  |  |
|                 | 83                        | 111                          | $\mathbf{2}$                   | 6.35E+02                                      | $-7.44E + 04$                                                                  | 4.80E+03                    | $-8.34E + 04$                       | $-1.67E+02$             | 3.64E+02                   | $-4,30E+01$                          | 2.33E+03                     | $-1.46E + 03$                 | 1.29E+04                 | $-1.23E + 03$           | 1.30E+04                                     | $-9,20E+00$              | $-2.54E+00$                 | $-4.97E+02$                  | 1.29E+02                  |  |
| 21              | 117                       | 153                          | $\hat{z}$                      | 1.85E+03                                      | $-8.01E+04$                                                                    | 5.80E+03                    | $-8.41E+04$                         | $-1.32E + 02$           | 1.34E+02                   | $-3.08E + 02$                        | $-1.15E + 04$                | 5.10E+02                      | 1.52E+04                 | 1.60E+03                | 3.35E+04                                     | $-3.64E+01$              | $-6.10E+0.2$                | $-1.24E+00$                  | 5.88E+02                  |  |
| 22<br>$\sim$    | 118                       | 154                          | 2 <sup>1</sup>                 | 5.80E+03                                      | $-8.41E+04$                                                                    | 9.75E+03                    | $-8.80E + 04$                       | $-1.32E + 02$           | 1.34E+02                   | $-3.15E+02$                          | $-1.15E+04$                  | 1.60E+03                      | 3.35E+04                 | 2.68E+03                | 5.20E+04                                     | $-3.64E+01$              | $-6.22E+02$                 | $-1.24E+00$                  | 5.88E+02                  |  |
| $-4$            |                           | 部材剛性                         | 応力評価                           |                                               | X方向地震                                                                          | Y方向地震                       | Z方向地震                               | 荷重1                     | $(+)$                      |                                      |                              | ं बि                          |                          |                         |                                              |                          |                             |                              | $\sqrt{ }$                |  |
|                 |                           | 後歴字マー 辰一 や アカセミジローム 検討书放電スオー |                                |                                               |                                                                                |                             |                                     |                         |                            |                                      |                              |                               |                          |                         |                                              | <b>HH</b><br>$\Box$      | $m =$                       | <b>110</b> m                 |                           |  |

図 4-4-3 「応力評価」シート NASTRAN 計算結果(2/2)

|                       | 自動保存                      | $\left( \bullet\right)$ | 日って                            | $\overline{\mathbf{v}}$          |                                                                               | 12 方向_静荷重1ケース_SRSS組合せ_せん断SRSS.xlsx > |                                                    |                                                 |                   |                                  | $\circ$<br>検索 (Alt+Q)                          |                                     |                                                   |                      |                                            |                 | 茨木栄                        | A                  | ∅<br>囨                                         |                   | $\Box$               |
|-----------------------|---------------------------|-------------------------|--------------------------------|----------------------------------|-------------------------------------------------------------------------------|--------------------------------------|----------------------------------------------------|-------------------------------------------------|-------------------|----------------------------------|------------------------------------------------|-------------------------------------|---------------------------------------------------|----------------------|--------------------------------------------|-----------------|----------------------------|--------------------|------------------------------------------------|-------------------|----------------------|
|                       | ファイル                      | マクロ<br>ホーム              | 插入                             |                                  | ページレイアウト                                                                      | 数式                                   | データ                                                | 校閲                                              | 表示                | ヘルプ<br>開発                        |                                                | PDFelement                          |                                                   |                      |                                            |                 |                            |                    |                                                | 中ユメント             | 6 共有                 |
|                       | Ĉ<br>Λ<br>œ<br>貼り付け<br>∢  | MS ゴシック<br>I            | U                              | $\sim$ 10<br>$\alpha$ $\sim$ $A$ | $\cdot$ A <sup><math>\cdot</math></sup><br>$\frac{y}{\Theta}$<br>$\checkmark$ | $\overline{A}$                       | E<br>$\hspace*{0.4em} = \hspace*{0.4em}$<br>目<br>目 | $82 -$<br>$\overline{+}$ = $\overline{+}$<br>配置 |                   | 部折り返して全体を表示する<br>□ セルを結合して中央揃え > | 槽准<br>$\frac{1}{2}$<br>$\overline{\mathbf{N}}$ | %<br>$\overline{\phantom{a}}$<br>数值 | $\frac{00}{20}$<br>$50^{\circ}$<br>$\overline{N}$ | E<br>条件付き            | $\overline{\mathbb{Z}}$<br>テーブルとして<br>書式設定 | セルの<br>スタイル、    | 21挿入 。<br>中X削除 ~<br>目書式。   | Σ<br>उ -<br>⇙∽     | $\frac{A}{7}$<br>並べ替えと検索と<br>フィルター ッ選択 ッ<br>編集 |                   | 偄<br>データ<br>分析<br>分析 |
|                       | クリップボード<br>$\overline{N}$ |                         |                                | フォント                             |                                                                               | $\sqrt{2}$                           |                                                    |                                                 |                   |                                  |                                                |                                     |                                                   |                      | スタイル                                       |                 | セル                         |                    |                                                |                   |                      |
|                       | <b>R5C3</b>               | $\times$                |                                | fx<br>-1                         |                                                                               |                                      |                                                    |                                                 |                   |                                  |                                                |                                     |                                                   |                      |                                            |                 |                            |                    |                                                |                   |                      |
|                       |                           |                         | $\mathbf{3}$                   | 56                               | 57                                                                            | 58                                   | 59                                                 | 60                                              | 61                | 62                               | 63                                             | 64                                  | 65                                                | 66                   | 67                                         | 68              | 69                         | 70                 | 71                                             | 72                | 73                   |
|                       | ○ 全列                      |                         | $\blacktriangledown$           |                                  |                                                                               |                                      |                                                    |                                                 |                   |                                  |                                                |                                     |                                                   |                      |                                            | 応力計算結果          |                            |                    |                                                |                   |                      |
| $\overline{2}$        |                           |                         |                                |                                  |                                                                               |                                      |                                                    |                                                 |                   |                                  | 部                                              | 材                                   |                                                   | 力                    |                                            |                 |                            |                    |                                                |                   |                      |
| $\overline{3}$        |                           | Element                 | Property                       |                                  |                                                                               |                                      | X、Z地震(SRSS)、                                       |                                                 | 静荷重の合成(N N mm)    |                                  |                                                |                                     |                                                   |                      |                                            |                 | Y、Z地震(SRSS)、静荷重の合成(N N·mm) |                    |                                                |                   |                      |
| $\overline{4}$        | N <sub>0</sub>            | ID                      | ID                             | Pt                               | Pc.                                                                           | Fv                                   | Fz.                                                | Torque                                          | MzA               | livA                             | M2B                                            | H <sub>V</sub> B                    | Pt.                                               | Pc                   | Fv                                         | Fz.             | Torque                     | MzA                | MvA                                            | M2B               | <b>MvB</b>           |
| $\overline{5}$        |                           |                         |                                | 0.6                              | $-1.6$                                                                        | 0.0                                  | 0.7                                                | 0.0                                             | 0.0               | 0.0                              | 0.0                                            | 14.7                                | 0.6                                               | $-1.6$               | 0.7                                        | 0.0             | 0.0                        | 0.0                | 0.0                                            | 14.7              | 0.0                  |
| $6\overline{6}$<br>13 | $\hat{z}$                 | $\overline{2}$          |                                | 55.1                             | $-136.6$                                                                      | 17.0                                 | 27.0                                               | 421.9                                           | 1814.9            | 14.7                             | 2612.4                                         | 1266.7                              | 54.6                                              | $-136.2$             | 62.0                                       | 7.4             | 103.8                      | 1809.1             | 0.0                                            | 4020.4            | 352.1                |
| 14                    | $\mathbf{a}$<br>10        | .9<br>10                |                                | 202.2<br>344.                    | $-498.4$<br>$-842.8$                                                          | 42.3<br>9.4                          | 18.5<br>310.8                                      | 402.6                                           | 15352.7           | 5564.1<br>5896.7                 | 17356.1<br>22038.1                             | 5896.7<br>4539.9                    | 198.5<br>349.3                                    | $-494.7$<br>$-848.1$ | 261.2<br>290.6                             | 22.8<br>152.8   | 313.6<br>2139.4            | 51677.7<br>67900.9 | 4117.1<br>5166.6                               | 64027.8<br>73517. | 5166.6<br>6434.3     |
| 15                    | 11                        | 11                      | $\overline{2}$                 | 347.4                            | $-851.4$                                                                      | 314.8                                | 9.4                                                | 3932.2<br>3932.2                                | 22102.4<br>4539.9 | 22038.6                          | 10731.                                         | 21961.5                             | 352.6                                             | $-856.6$             | 152.8                                      | 294.6           | 2139.4                     | 6434.3             | 73517.1                                        | 8924.6            | 80673.0              |
|                       | 23                        | 29                      |                                | 122.5                            | $-305.3$                                                                      | 25.4                                 | 24.0                                               | 696.6                                           | 8704.1            | 9443.4                           | 9905.8                                         | 10548.3                             | 210.3                                             | $-393.1$             | 267.2                                      | 15.7            | 219.4                      | 48303.4            | 3570.9                                         | 60975.9           | 4253.9               |
| 28                    | 24                        | 30                      |                                | 199.7                            | $-497.6$                                                                      | 5.2                                  | 329.6                                              | 4195.6                                          | 12512.5           | 10548.3                          | 12540.1                                        | 4316.0                              | 260.2                                             | $-558.2$             | 334.0                                      | 140.7           | 1961.4                     | 61986.0            | 4253.9                                         | 68599.0           | 3724.3               |
| 29                    | 25                        | 31                      |                                | 203.                             | $-506.3$                                                                      | 333.6                                | 5.2                                                | 4195.6                                          | 4316.0            | 12540.6                          | 5936.                                          | 12577.1                             | 262.8                                             | $-565.9$             | 140.1                                      | 338.0           | 1961.4                     | 3724.3             | 68599.0                                        | 5376.6            | 76981.               |
| 43                    | 39                        | 49                      |                                | 169.4                            | $-422.2$                                                                      | 37.1                                 | 20.3                                               | 661.                                            | 12784.4           | 8755.3                           | 14546.                                         | 9702.0                              | 190.6                                             | $-443.4$             | 301.4                                      | 10.4            | 146.0                      | 57010.8            | 3406.9                                         | 71291.9           | 3863.1               |
|                       | 40                        | 50                      |                                | 281.5                            | $-701.3$                                                                      | 5.4                                  | 312.4                                              | 3950.9                                          | 18376.2           | 9702.0                           | 18447.9                                        | 3677.2                              | 283.                                              | $-702.9$             | 361.0                                      | 171.0           | 2393.3                     | 73876.6            | 3863.0                                         | 80989.0           | 2214.7               |
| 45                    | 41                        | 51                      | $\mathcal{P}$                  | 285.0                            | $-709.9$                                                                      | 316.4                                | 5.4                                                | 3950.8                                          | 3677.2            | 18447.9                          | 5795.8                                         | 18538.0                             | 286.6                                             | $-711.5$             | 171.0                                      | 365.0           | 2393.3                     | 2214.7             | 80989.0                                        | 5484.2            | 90004.               |
| 61<br>62              | 57                        | 71                      | $\mathfrak{p}$                 | 376.9                            | $-939.5$                                                                      | 482.1                                | 5.4                                                | 5392.8                                          | 16182.2           | 19577.0                          | 4129.0                                         | 19441.3                             | 421.7                                             | $-984.3$             | 0.0                                        | 340.9           | 0.0                        | 0.0                | 84051.4                                        | 0.0               | 92358.3              |
| 63                    | 58<br>59                  | 72<br>73                | $\mathcal{P}$<br>$\mathcal{P}$ | 382.6                            | $-953.6$<br>$-5.4$                                                            | 488.6<br>495.8                       | 5.4                                                | 5392.8<br>8087.3                                | 4129.0            | 19441.3<br>19305.6               | 8087.3<br>20225.                               | 19305.6                             | 426.8<br>351.3                                    | $-997.8$<br>$-354.6$ | 0.0<br>0.0                                 | 347.4<br>1012.7 | 0.0<br>0.0                 | 0.0                | 92358.3<br>100850.                             | 0.0<br>0.0        | 100850.<br>121444.   |
|                       | 61                        | 75                      | $\overline{2}$                 | 2.2<br>2.2                       | $-5.4$                                                                        | 511.4                                | 969.2<br>1003.0                                    | 8087.3                                          | 5392.8<br>35292.4 | 77801.4                          | 50592.                                         | 48300.4<br>107808.6                 | 366.5                                             | $-370.2$             | 0.0                                        | 1045.2          | 0.0                        | 0.0<br>0.0         | 145054.                                        |                   | 170923.              |
| 66                    | 62                        | 76                      | $\mathbf{2}$                   | 2.2                              | $-5.4$                                                                        | 519.2                                | 1019.9                                             | 8087.3                                          | 50592.3           | 107808.6                         | 66125.7                                        | 138322.3                            | 374.7                                             | $-378.0$             | 0.0                                        | 1061.4          | 0.0                        | 0.0                | 170923.7                                       | 0.0<br>0.0        | 198517.0             |
| 67                    | 63                        | 81                      |                                | 21.7                             | $-22.7$                                                                       | 19.4                                 | 69.7                                               | 1164.4                                          | 361.5             | 1069.5                           | 25.8                                           | 1010.4                              | 0.6                                               | $-1.6$               | 0.7                                        | 88.9            | 1207.0                     | 0.0                | 352.8                                          | 14.7              | 825.2                |
| 85                    | 81                        | 109                     |                                | 169.4                            | $-422.2$                                                                      | 20.3                                 | 37.1                                               | 661.                                            | 8755.3            | 12784.4                          | 9702.0                                         | 14546.1                             | 190.6                                             | $-443.4$             | 10.4                                       | 301.4           | 146.0                      | 3406.9             | 57010.8                                        | 3863.0            | 71291.9              |
| 86                    | 82                        | 110                     |                                | 281.5                            | $-701.3$                                                                      | 312.4                                | 5.4                                                | 3950.9                                          | 9702.0            | 18376.2                          | 3677.2                                         | 18447.9                             | 283.                                              | $-702.9$             | 171.0                                      | 361.0           | 2393.3                     | 3863.0             | 73876.6                                        | 2214.7            | 80989.0              |
|                       | 83                        | 111                     | 2                              | 285.0                            | $-709.9$                                                                      | 316.4                                | 5.4                                                | 3950.9                                          | 3677.2            | 18447.9                          | 5795.3                                         | 18538.0                             | 286.6                                             | $-711.5$             | 171.0                                      | 365.0           | 2393.3                     | 2214.7             | 80989.0                                        | 5484.2            | 90004.1              |
| 21                    | 117                       | 153                     | $\overline{2}$                 | 8.4                              | $-9.4$                                                                        | 328.3                                | 880.7                                              | 17827.8                                         | 3932.2            | 21887.4                          | 13726.8                                        | 48153.9                             | 307.2                                             | $-308.2$             | 152.8                                      | 885.7           | 11722.9                    | 2139.              | 88021.4                                        | 6698.5            | 104768.0             |
| $\overline{22}$       | 118                       | 154                     | 2 <sup>1</sup>                 | 8.4                              | $-9.4$                                                                        | 336.1                                | 897.4                                              | 17827.8                                         | 13726.9           | 48153.9                          | 23752.5                                        | 74925.1                             | 315.0                                             | $-316.0$             | 152.8                                      | 902.4           | 11722.9                    | 6698.5             | 104768.0                                       | 11257.6           | 124496.0<br>╔        |
|                       |                           | 部材剛性                    | 応力評価                           | X方向:                             |                                                                               | Y方向地震                                | Z方向地震                                              | 荷重1                                             |                   | $\circled$                       |                                                |                                     | $\mathbb{E}[\mathbb{R}]$                          |                      |                                            |                 |                            |                    |                                                |                   | $\sqrt{ }$           |
|                       | 扇<br>准備完了                 |                         | ☆ アクヤシドリティ: 検討が必要です            |                                  |                                                                               |                                      |                                                    |                                                 |                   |                                  |                                                |                                     |                                                   |                      |                                            |                 | 田                          | 同<br>௱             |                                                |                   |                      |

図 4-4-4 「応力評価」シート 部材力

|                | 自動保存                                                | 日                                                                                                    |                                  | $\overline{\mathbf{v}}$ |                                                                    | ①2方向 静荷重1ケース SRSS組合せ せん断SRSS.xlsx >                |                                           |                                                            |                                                          | $\Omega$                                                        | 検索 (Alt+Q)                                  |                                                             | 茨木栄                                                 | lš<br>$\left( \mathsf{A}\right)$                                     | 囨                                                    | $\Box$<br>$\times$                         |
|----------------|-----------------------------------------------------|----------------------------------------------------------------------------------------------------|----------------------------------|-------------------------|--------------------------------------------------------------------|----------------------------------------------------|-------------------------------------------|------------------------------------------------------------|----------------------------------------------------------|-----------------------------------------------------------------|---------------------------------------------|-------------------------------------------------------------|-----------------------------------------------------|----------------------------------------------------------------------|------------------------------------------------------|--------------------------------------------|
|                | ファイル                                                |                                                                                                    | 挿入                               |                         | ページレイアウト                                                           | 数式                                                 | データ                                       | 校問                                                         | 表示<br>開発                                                 | ヘルプ                                                             | PDFelement                                  |                                                             |                                                     |                                                                      | マコメント                                                | ■ 共有                                       |
|                | Ô<br>λ<br>œ<br>貼り付け<br>◁<br>$\mathbf{v}$<br>クリップボード | B<br>I<br>$\overline{u}$                                                                                                    | H ×<br>U                         | $\Diamond \sim$<br>フォント | $\vee$ 10 $\vee$ A <sup><math>\circ</math></sup><br>了亜<br>$A \sim$ | Ξ<br>$\mathsf{A}$<br>$\check{~}$<br>$\overline{2}$ | $\equiv$<br>$\equiv$<br>三<br>三<br>Æ<br>配置 | $\frac{1}{2}$<br>ab.<br>目、<br>$\overline{+}\,\overline{=}$ | 檀准<br>%<br>$\mathbb{C}^{\mathbb{Z}}$ $\check{\,}$<br>Γsι | $\checkmark$<br>$\frac{1}{100}$<br>$\frac{.00}{.00}$<br>,<br>数值 | Ħ.<br>条件付き テーブルとして<br>書式 ~<br>$\sqrt{2}$    | $\overline{\mathscr{A}}$<br>ヤルの<br>書式設定 ~<br>スタイル ー<br>スタイル | <b>建</b> 挿入 ><br><b>AX 削除</b><br><b>田書式</b> 。<br>セル | ∑ ∽<br>$\overline{\downarrow}$ $\sim$<br>$\check{ }$<br>$\diamond$ . | $\frac{A}{7}$<br>並べ替えと<br>検索と<br>フィルター ッ 選択 ッ<br>編集  | 偄<br>データ<br>分析<br>分析                       |
| <b>R5C3</b>    |                                                     | $\overline{\phantom{a}}$                                                                                                    | $\checkmark$                     | fx<br>$\mathbf{1}$      |                                                                    |                                                    |                                           |                                                            |                                                          |                                                                 |                                             |                                                             |                                                     |                                                                      |                                                      |                                            |
|                |                                                     | $\mathfrak{p}$                                                                                                    | R                                | 74                      | 75                                                                 | 76                                                 | 77                                        | 78                                                         | 79                                                       | 80                                                              | 81                                          | 82                                                          | 83                                                  | 84                                                                   | 85                                                   | 86                                         |
|                | ○ 全列                                                |                                                                                                    |                                  |                         |                                                                    |                                                    |                                           |                                                            |                                                          |                                                                 |                                             |                                                             |                                                     |                                                                      |                                                      |                                            |
| $\overline{2}$ |                                                     |                                                                                                    |                                  |                         |                                                                    |                                                    |                                           |                                                            |                                                          |                                                                 |                                             |                                                             |                                                     |                                                                      | 成                                                    | 分                                          |
| $\overline{3}$ |                                                     |                                                                                                    |                                  |                         |                                                                    |                                                    |                                           |                                                            |                                                          |                                                                 | X、Z地震時(MPa)                                 |                                                             |                                                     |                                                                      |                                                      |                                            |
| $\overline{4}$ | NO                                                  | ID                                                                                                    | ID                               | Pt/A                    | Pc/A                                                               | Fy/Asy                                             | Fz/Asz                                    | TXL/J                                                      | 曲げ応力 A1<br>MyA/Iy×D2+<br>$MzA/Iz \times D1$              | 曲げ応力 42<br>MyA/Iy×D2+<br>$MzA/Iz \times D1$                     | 曲げ応力 A3<br>MyA/Iy×E2+<br>$MzA/Iz \times E1$ | 曲げ応力 A4<br>MyA/Iy×F2+<br>$MzA/Iz \times F1$                 | 曲げ応力_B1<br>MyB/Iy×D2+<br>$MzB/Iz \times D1$         | 曲げ応力 B2<br>$MvB/Iv \times D2+$<br>$MzB/Iz \times D1$                 | 曲げ応力 B3<br>$MvB/Iv \times E2+$<br>$MzB/Iz \times E1$ | 曲げ応力 B4<br>MyB/Iy×F2+<br>$MzB/Iz\times F1$ |
| 5 <sup>5</sup> |                                                     | り・<br>(● 右)<br>マクロ<br>ホーム<br>MS ゴシック<br>$\times$<br>$\overline{\phantom{a}}$<br>Property<br>Element<br>$\mathbf{1}$<br>$\overline{2}$<br>$\mathbf{a}$<br>9<br>10<br>10<br>11<br>11<br>23<br>29<br>24<br>30<br>25<br>31<br>39<br>49<br>40<br>50<br>51<br>41<br>57<br>71<br>72<br>58<br>59<br>73<br>75<br>61<br>76<br>62<br>63<br>81<br>81<br>109<br>82<br>110<br>83<br>111<br>117<br>153<br>118<br>154<br>部材剛性<br>⇔ アカセミゼリティ 培計が必要です<br>$\equiv$ |                                  | $\mathbf{1}$<br>0.001   | $-0.003$                                                           | 0.000                                              | 0.000                                     | 0.000                                                      | 0.000                                                    | 0.000                                                           | 0.000                                       | 0.000                                                       | 0.002                                               | 0.002                                                                | 0.004                                                | 0.004                                      |
| 6 <sup>7</sup> |                                                     |                                                                                                    |                                  | 0.098                   | $-0.242$                                                           | 0.005                                              | 0.008                                     | 0.374                                                      | 0.209                                                    | 0.514                                                           | 0.125                                       | 0.212                                                       | 0.443                                               | 0.883                                                                | 0.532                                                | 0.656                                      |
| 13<br>14       |                                                     |                                                                                                    | $\mathbf{1}$                     | 0.358                   | $-0.883$                                                           | 0.012                                              | 0.005                                     | 0.357                                                      | 2,390                                                    | 4.974                                                           | 2.596                                       | 3.327                                                       | 2.658                                               | 5.578                                                                | 2.823                                                | 3.650                                      |
| 15             |                                                     |                                                                                                    | $\overline{1}$<br>$\mathbf{2}$   | 0.610                   | $-1.493$                                                           | 0.003                                              | 0.088                                     | 3,490                                                      | 3,200                                                    | 6.919                                                           | 3.140                                       | 4.192                                                       | 3,038                                               | 6,746                                                                | 2.752                                                | 3.801                                      |
| 27             |                                                     |                                                                                                    | 0.174<br>1<br>0.217              | $-0.426$<br>$-0.541$    | 0.009<br>0.007                                                     | 0.001<br>0.007                                     | 0.351<br>0.618                            | 3,446<br>2.074                                             | 3,446<br>3.539                                           | 3.446<br>3.248                                                  | 3.446<br>3.663                              | 3.621<br>2.338                                              | 3.621<br>4.004                                      | 3.621<br>3.641                                                       | 3.621<br>4.112                                       |                                            |
| 28             |                                                     |                                                                                                    | 1 <sup>1</sup><br>0.354          | $-0.882$                | 0.001                                                              | 0.093                                              | 3.724                                     | 2.636                                                      | 4.741                                                    | 3.814                                                           | 4.410                                       | 1.926                                                       | 4.036                                               | 2.055                                                                | 2.653                                                |                                            |
| 29             |                                                     |                                                                                                    | 2 <sup>1</sup><br>0.102          | $-0.253$                | 0.010                                                              | 0.001                                              | 0.375                                     | 2,013                                                      | 2.013                                                    | 2.013                                                           | 2.013                                       | 2.067                                                       | 2.067                                               | 2.067                                                                | 2.067                                                |                                            |
| 43             |                                                     |                                                                                                    | 1 <sup>1</sup>                   | 0.300                   | $-0.748$                                                           | 0.010                                              | 0.006                                     | 0.587                                                      | 2.462                                                    | 4.613                                                           | 3.326                                       | 3,935                                                       | 2.771                                               | 5.219                                                                | 3.711                                                | 4.404                                      |
| 44             |                                                     |                                                                                                    | 1                                | 0.499                   | $-1.242$                                                           | 0.002                                              | 0.088                                     | 3.507                                                      | 3,209                                                    | 6,301                                                           | 3.966                                       | 4.841                                                       | 2.529                                               | 5.633                                                                | 2.269                                                | 3.147                                      |
| 45             |                                                     |                                                                                                    | $\mathbf{2}$                     | 0.142                   | $-0.355$                                                           | 0.010                                              | 0.001                                     | 0.353                                                      | 2.881                                                    | 2.881                                                           | 2.881                                       | 2.881                                                       | 2.958                                               | 2.958                                                                | 2.958                                                | 2.958                                      |
| 61             |                                                     |                                                                                                    | 2 <sup>1</sup>                   | 0.188                   | $-0.470$                                                           | 0.014                                              | 0.001                                     | 0.482                                                      | 3.427                                                    | 3.427                                                           | 3.427                                       | 3.427                                                       | 3,043                                               | 3,043                                                                | 3.043                                                | 3.043                                      |
| 62             |                                                     |                                                                                                    | $\overline{2}$                   | 0.191                   | $-0.477$                                                           | 0.015                                              | 0.001                                     | 0.482                                                      | 3,043                                                    | 3,043                                                           | 3.043                                       | 3.043                                                       | 3.142                                               | 3.142                                                                | 3.142                                                | 3.142                                      |
| 63             |                                                     |                                                                                                    | 2 <sup>1</sup>                   | 0.001                   | $-0.003$                                                           | 0.015                                              | 0.146                                     | 0.722                                                      | 3,061                                                    | 3,061                                                           | 3,061                                       | 3,061                                                       | 7.862                                               | 7.862                                                                | 7.862                                                | 7.862                                      |
| 65             |                                                     |                                                                                                    | 2 <sup>1</sup>                   | 0.001                   | $-0.003$                                                           | 0.015                                              | 0.151                                     | 0.722                                                      | 12.745                                                   | 12.745                                                          | 12.745                                      | 12.745                                                      | 17.711                                              | 17.711                                                               | 17.711                                               | 17.711                                     |
| 66             |                                                     |                                                                                                    | 2 <sup>1</sup>                   | 0.001                   | $-0.003$                                                           | 0.016                                              | 0.153                                     | 0.722                                                      | 17.711                                                   | 17.711                                                          | 17.711                                      | 17.711                                                      | 22.761                                              | 22.761                                                               | 22.761                                               | 22.761                                     |
| 67             |                                                     |                                                                                                    | $\mathbf{1}$                     | 0.038                   | $-0.040$                                                           | 0.005                                              | 0.020                                     | 1,034                                                      | 0.164                                                    | 0.224                                                           | 0.326                                       | 0.343                                                       | 0.118                                               | 0.123                                                                | 0.287                                                | 0.288                                      |
| 85<br>86       |                                                     |                                                                                                    | 1 <sup>1</sup>                   | 0.300                   | $-0.748$                                                           | 0.006                                              | 0.010                                     | 0.587                                                      | 2.462                                                    | 3.935                                                           | 4.196                                       | 4.613                                                       | 2.771                                               | 4.404                                                                | 4.757                                                | 5.219                                      |
| 87             |                                                     |                                                                                                    | $\mathbf{1}$                     | 0.499                   | $-1.242$                                                           | 0.088                                              | 0.002                                     | 3,507                                                      | 3,209                                                    | 4.841                                                           | 5.839                                       | 6,301                                                       | 2.529                                               | 3.147                                                                | 5.457                                                | 5.633                                      |
| 21             |                                                     |                                                                                                    | 2 <sup>1</sup><br>2 <sup>1</sup> | 0.142                   | $-0.355$<br>$-0.005$                                               | 0.010                                              | 0.001                                     | 0.353                                                      | 2.881                                                    | 2.881<br>3,405                                                  | 2.881                                       | 2.881                                                       | 2.958<br>7.644                                      | 2.958                                                                | 2.958<br>7.644                                       | 2.958<br>7.644                             |
| 22             |                                                     |                                                                                                    | 2 <sup>1</sup>                   | 0.004<br>0.004          | $-0.005$                                                           | 0.010<br>0.010                                     | 0.132<br>0.135                            | 1.592<br>1.592                                             | 3,405<br>7.644                                           | 7.644                                                           | 3.405<br>7.644                              | 3,405<br>7.644                                              | 11.965                                              | 7.644<br>11,965                                                      | 11.965                                               | 11.965                                     |
| $\sim$         |                                                     |                                                                                                    |                                  |                         |                                                                    |                                                    |                                           |                                                            |                                                          |                                                                 |                                             |                                                             |                                                     |                                                                      |                                                      |                                            |
|                | ※ははやマ                                               |                                                                                                    | 応力評価                             |                         | X方向地震                                                              | Y方向地温                                              | Z方向地震                                     |                                                            | $(+)$<br>荷重1                                             |                                                                 | $\sqrt{4}$                                  |                                                             | FFR.                                                | 同<br>m                                                               |                                                      | $\overline{\phantom{a}}$<br>0006           |

図 4-4-5 「応力評価」シート X、Z地震時成分応力(1/2)

### ZE-PonBbDe Ver.0.1 NASTRAN バー要素地震荷重による応力計算Bタイプ Excel マクロ使用説明書

|                       | 自動保存                                                | 日<br>$($ $\pi$                  | り・                               | $\overline{\mathbf{v}}$ | ①2方向 静荷重1ケース SRSS組合せ せん断SRSS.xlsx >                          |                                                         |                                                               |                                             |                                             | $\Omega$                                                                             | 検索 (Alt+Q)                                   |                                                      | 茨木栄                                                  | $\left( \mathfrak{L}\right)$<br>lš.                  | 困                                                    | $\Box$                                     |    |
|-----------------------|-----------------------------------------------------|---------------------------------|----------------------------------|-------------------------|--------------------------------------------------------------|---------------------------------------------------------|---------------------------------------------------------------|---------------------------------------------|---------------------------------------------|--------------------------------------------------------------------------------------|----------------------------------------------|------------------------------------------------------|------------------------------------------------------|------------------------------------------------------|------------------------------------------------------|--------------------------------------------|----|
|                       | ファイル                                                | マクロ<br>ホーム                      | 挿入                               |                         | ページレイアウト                                                     | 数式                                                      | データ                                                           | 校間                                          | 表示<br>開発                                    | ヘルプ                                                                                  | PDFelement                                   |                                                      |                                                      |                                                      | アコメント                                                | □ 共有                                       |    |
|                       | Ĥ<br>Λ<br>œ<br>貼り付け<br>∢<br>$\checkmark$<br>クリップボード | MS ゴシック<br>BI<br>$\overline{u}$ | H -<br>U<br>$\checkmark$         | ⊘ ↓<br>フォント             | $\vee$ 10 $\vee$ A <sup>*</sup><br>$\frac{y}{4}$<br>$A \sim$ | Ξ<br>$\mathsf{A}$<br>Ξ<br>$_{\rm v}$<br>$\overline{12}$ | $\equiv$<br>$\equiv$<br>$\overline{\text{e}}$<br>Ξ<br>Ξ<br>配置 | $\frac{1}{2}$ $\frac{1}{2}$<br>흲<br>目、<br>Æ | 檀進<br>%<br>$C_1$ $\sim$<br>$\overline{12}$  | $\checkmark$<br>$50^{\circ}$<br>$\frac{.00}{-.00}$<br>$\overline{\phantom{a}}$<br>数値 | E<br>条件付き<br>書式 ~<br>$\overline{\mathbf{r}}$ | $\Box$<br>テーブルとして<br>セルの<br>書式設定 ~<br>スタイル ~<br>スタイル | <b>甜</b> 挿入 ><br>中X 削除<br>用書式 ~<br>セル                | ∑ ∽<br>$\overline{+}$<br>$\check{~}$<br>�            | 並べ替えと<br>検索と<br>フィルター > 選択 ><br>編集                   | $\overline{\mathbb{Q}}$<br>データ<br>分析<br>分析 |    |
|                       | <b>R5C3</b>                                         | $\times$                        | $\checkmark$                     | fx<br>-1                |                                                              |                                                         |                                                               |                                             |                                             |                                                                                      |                                              |                                                      |                                                      |                                                      |                                                      |                                            |    |
| 41                    |                                                     |                                 |                                  | 87                      | 88                                                           | 89                                                      | 90                                                            | 91                                          | 92                                          | 93                                                                                   | 94                                           | 95                                                   | 96                                                   | 97                                                   | 98                                                   | 99                                         | l۵ |
| $\mathbf{1}$          | ○ 全列                                                |                                 | $\overline{\phantom{a}}$         |                         |                                                              |                                                         |                                                               |                                             |                                             |                                                                                      |                                              |                                                      |                                                      |                                                      |                                                      |                                            |    |
| $\frac{2}{3}$         |                                                     |                                 |                                  | 応                       | 力                                                            |                                                         |                                                               |                                             |                                             |                                                                                      | Y、Z地震時(MPa)                                  |                                                      |                                                      |                                                      |                                                      |                                            |    |
| $\overline{4}$        | N <sub>0</sub>                                      | Element<br>ID                   | Property<br>ID                   | Pt/A                    | Po/A                                                         | Fy/Asy                                                  | Fz/Asz                                                        | T×L/J                                       | 曲げ応力 A1<br>MvA/Iv×D2+<br>$MzA/Iz \times D1$ | 曲げ応力 A2<br>MyA/Iy×D2+<br>$MzA/Iz \times D1$                                          | 曲げ応力 A3<br>MyA/Iv×E2+<br>$MzA/Iz \times E1$  | 曲げ応力 A4<br>MvA/Iv×F2+<br>$MzA/Iz\times F1$           | 曲げ応力_B1<br>$MvB/Iy \times D2+$<br>$MzB/Iz \times D1$ | 曲げ応力 B2<br>$MvB/Iv \times D2+$<br>$MzB/Iz \times D1$ | 曲げ応力 B3<br>$MvB/Iv \times E2+$<br>$MzB/Iz \times E1$ | 曲げ応力 B4<br>MyB/Iy×F2+<br>$MzB/Iz\times F1$ |    |
| $\overline{5}$        |                                                     |                                 | $\overline{1}$                   | 0.001                   | $-0.003$                                                     | 0.000                                                   | 0.000                                                         | 0.000                                       | 0.000                                       | 0.000                                                                                | 0.000                                        | 0.000                                                | 0.002                                                | 0.004                                                | 0.001                                                | 0.002                                      |    |
| 6                     | $\overline{2}$                                      | $\overline{2}$                  |                                  | 0.097                   | $-0.241$                                                     | 0.017                                                   | 0.002                                                         | 0.092                                       | 0.207                                       | 0.511                                                                                | 0.121                                        | 0.207                                                | 0.500                                                | 1.176                                                | 0.368                                                | 0.559                                      |    |
| 13<br>$\overline{14}$ | $\mathbf{a}$                                        | $^{9}$                          | $\mathbf{1}$                     | 0.352                   | $-0.877$                                                     | 0.074                                                   | 0.006                                                         | 0.284                                       | 6.377                                       | 15.072                                                                               | 4.608                                        | 7.069                                                | 7.908                                                | 18.68                                                | 5.728                                                | 8.777                                      |    |
| 15                    | 10                                                  | 10                              | $\mathbf{1}$                     | 0.619                   | $-1.503$                                                     | 0.082                                                   | 0.043                                                         | 1.899                                       | 8.351                                       | 19,775                                                                               | 5.986                                        | 9.220                                                | 9.137                                                | 21.507                                               | 6.719                                                | 10.220                                     |    |
| 27                    | 11<br>23                                            | 11<br>29                        | 2 <sup>1</sup><br>1 <sup>1</sup> | 0.176<br>0.373          | $-0.428$<br>$-0.696$                                         | 0.005<br>0.075                                          | 0.044<br>0.004                                                | 0.191<br>0.195                              | 11.232<br>5.928                             | 11.232<br>14,056                                                                     | 11.232<br>4.229                              | 11.232<br>6.529                                      | 12.382<br>7.455                                      | 12.382<br>17.714                                     | 12.382<br>5.267                                      | 12.382<br>8.171                            |    |
| 28                    | 24                                                  | 30                              | 1                                | 0.461                   | $-0.989$                                                     | 0.094                                                   | 0.039                                                         | 1.741                                       | 7.570                                       | 18,000                                                                               | 5.334                                        | 8.286                                                | 8.266                                                | 19,808                                               | 5.626                                                | 8.892                                      |    |
| 29                    | 25                                                  | 31                              | 2 <sup>1</sup>                   | 0.131                   | $-0.283$                                                     | 0.004                                                   | 0.05                                                          | 0.175                                       | 10.412                                      | 10.412                                                                               | 10.412                                       | 10.412                                               | 11.721                                               | 11.72                                                | 11.721                                               | 11.721                                     |    |
| 43                    | 39                                                  | 49                              | $\mathbf{1}$                     | 0.338                   | $-0.786$                                                     | 0.085                                                   | 0.003                                                         | 0.130                                       | 6.905                                       | 16,497                                                                               | 4.763                                        | 7.478                                                | 8,589                                                | 20.584                                               | 5.844                                                | 9.239                                      |    |
| 44                    | 40                                                  | 50                              | $\mathbf{1}$                     | 0.502                   | $-1.245$                                                     | 0.102                                                   | 0.048                                                         | 2.124                                       | 8,885                                       | 21.315                                                                               | 6.017                                        | 9.534                                                | 9.509                                                | 23.136                                               | 6.025                                                | 9.882                                      |    |
| 45                    | 41                                                  | 51                              | $\mathbf{2}$                     | 0.143                   | $-0.356$                                                     | 0.005                                                   | 0.055                                                         | 0.214                                       | 12.227                                      | 12,227                                                                               | 12,227                                       | 12.227                                               | 13.679                                               | 13,679                                               | 13.679                                               | 13.679                                     |    |
| 61                    | 57                                                  | 71                              | 2 <sup>1</sup>                   | 0.211                   | $-0.492$                                                     | 0.000                                                   | 0.051                                                         | 0.000                                       | 12.620                                      | 12.620                                                                               | 12.620                                       | 12.620                                               | 13,868                                               | 13,868                                               | 13,868                                               | 13,868                                     |    |
| 62                    | 58                                                  | 72                              | $\overline{2}$                   | 0.213                   | $-0.499$                                                     | 0.000                                                   | 0.052                                                         | 0.000                                       | 13,868                                      | 13,868                                                                               | 13,868                                       | 13,868                                               | 15.143                                               | 15.143                                               | 15.143                                               | 15.143                                     |    |
| 63                    | 59                                                  | 73                              | 2 <sup>1</sup>                   | 0.176                   | $-0.177$                                                     | 0.000                                                   | 0.152                                                         | 0.000                                       | 15.143                                      | 15.143                                                                               | 15.143                                       | 15.143                                               | 18.235                                               | 18,235                                               | 18.235                                               | 18.235                                     |    |
| 65                    | 61                                                  | 75                              | 2 <sup>1</sup>                   | 0.183                   | $-0.185$                                                     | 0.000                                                   | 0.157                                                         | 0.000                                       | 21,780                                      | 21.780                                                                               | 21.780                                       | 21,780                                               | 25.664                                               | 25.664                                               | 25.664                                               | 25.664                                     |    |
| 66                    | 62                                                  | 76                              | $\overline{2}$                   | 0.187                   | $-0.189$                                                     | 0.000                                                   | 0.159                                                         | 0.000                                       | 25.664                                      | 25.664                                                                               | 25.664                                       | 25.664                                               | 29.807                                               | 29.807                                               | 29.807                                               | 29.807                                     |    |
| 67                    | 63                                                  | 81                              | $\mathbf{1}$                     | 0.001                   | $-0.003$                                                     | 0.000                                                   | 0.025                                                         | 1.071                                       | 0.109                                       | 0.109                                                                                | 0.269                                        | 0.269                                                | 0.096                                                | 0.098                                                | 0.234                                                | 0.235                                      |    |
| 85                    | 81                                                  | 109                             | 1                                | 0.338                   | $-0.786$                                                     | 0.003                                                   | 0.085                                                         | 0.130                                       | 6,905                                       | 7.478                                                                                | 16.335                                       | 16.497                                               | 8.589                                                | 9,239                                                | 20.400                                               | 20.584                                     |    |
| 86<br>87              | 82                                                  | 110                             | 1 <sup>1</sup>                   | 0.502                   | $-1.245$                                                     | 0.048                                                   | 0.102                                                         | 2.124                                       | 8,885                                       | 9.534                                                                                | 21.131                                       | 21.315                                               | 9.509                                                | 9.882                                                | 23,030                                               | 23.136                                     |    |
|                       | 83                                                  | 111                             | 2 <sup>1</sup>                   | 0.143                   | $-0.356$                                                     | 0.005                                                   | 0.055                                                         | 0.214                                       | 12.227                                      | 12.227                                                                               | 12,227                                       | 12,227                                               | 13.679                                               | 13,679                                               | 13,679                                               | 13.679                                     |    |
| 21<br>22              | 117                                                 | 153                             | $\mathbf{2}$                     | 0.154                   | $-0.154$                                                     | 0.005                                                   | 0.133                                                         | 1.047                                       | 13.281                                      | 13.281                                                                               | 13.281                                       | 13.281                                               | 15.933                                               | 15.933                                               | 15.933                                               | 15.933                                     |    |
|                       | 118                                                 | 154                             | 2 <sup>1</sup>                   | 0.157                   | $-0.158$                                                     | 0.005                                                   | 0.135                                                         | 1.047                                       | 15.933                                      | 15,933                                                                               | 15.933                                       | 15.933                                               | 19.032                                               | 19,032                                               | 19,032                                               | 19.032                                     |    |
|                       | 准理中学<br>$\equiv$                                    | 部材剛性                            | 応力評価<br>※ カトセンジローム やみずい画をす       |                         | X方向地震                                                        | Y方向地震                                                   | Z方向地震                                                         |                                             | $(+)$<br>荷重1                                |                                                                                      | $\mathbb{R}$                                 |                                                      | <b>FIRE</b>                                          | 同<br>m                                               |                                                      | $\sqrt{ }$                                 |    |

図 4-4-6 「応力評価」シート Y、Z地震時成分応力(2/2)

### ZE-PonBbDe Ver.0.1 NASTRAN バー要素地震荷重による応力計算Bタイプ Excel マクロ使用説明書

|                                  | 自動保存 (■ カ)                | 日 り・               |                                 | $\overline{\mathbf{v}}$ |                                                                                |                    | ①2方向 静荷重1ケース SRSS組合せ せん断SRSS.xlsx ~ |                 |                    |                | Q 検索 (Alt+Q)            |                    |                                  |              |                    |                          |            | 茨木栄                | $\circledR$<br>ű          | 固                    |                  | 0                        |
|----------------------------------|---------------------------|--------------------|---------------------------------|-------------------------|--------------------------------------------------------------------------------|--------------------|-------------------------------------|-----------------|--------------------|----------------|-------------------------|--------------------|----------------------------------|--------------|--------------------|--------------------------|------------|--------------------|---------------------------|----------------------|------------------|--------------------------|
| ファイル                             |                           | マクロ<br>ホーム         | 插入                              |                         | ページレイアウト                                                                       | 数式                 | データ                                 | 校閲              | 表示                 | 開発<br>ヘルプ      |                         | PDFelement         |                                  |              |                    |                          |            |                    |                           |                      | 小人に              | 6 共有                     |
| Ĉ                                | w                         | MS ゴシック            |                                 |                         | $\sim$ 10 $\sim$ A <sup><math>\sim</math></sup> A <sup><math>\sim</math></sup> |                    | $\equiv$                            | $\frac{8}{2}$ - |                    |                | 標準                      |                    |                                  |              | $\mathbb{Z}$       |                          |            | н<br><b>TEX</b>    |                           |                      |                  | $\overline{\mathbb{Q}}$  |
|                                  | œ                         |                    |                                 |                         |                                                                                |                    | $\equiv$                            |                 |                    | 29折り返して全体を表示する |                         |                    |                                  |              |                    | $\overline{\mathscr{L}}$ |            |                    | $\overline{\downarrow}$ . |                      |                  |                          |
| 貼り付け                             | ∢                         | B I                | 田、                              |                         | $A - A -$<br>$\frac{7}{4}$                                                     | $\checkmark$       | 目<br>Ξ<br>三                         | 玉               |                    | 図セルを結合して中央揃え > | $K_{\mathbf{S}}$ $\sim$ | %<br>,             | $50^{\circ}$<br>$\frac{100}{20}$ | 条件付き<br>書式 ~ | テーブルとして<br>書式設定 ~  | セルの<br>スタイル ~            | 插入         | 書式                 | ♦.                        | 並べ替えと 検索と<br>フィルター ー | 選択。              | データ<br>分析                |
|                                  | クリップボード<br>$\overline{N}$ |                    |                                 | フォント                    |                                                                                | $\overline{13}$    |                                     | 配置              |                    |                | $\overline{12}$         | 数值                 | $\overline{13}$                  |              | スタイル               |                          |            | セル                 |                           | 編集                   |                  | 分析                       |
|                                  |                           |                    |                                 |                         |                                                                                |                    |                                     |                 |                    |                |                         |                    |                                  |              |                    |                          |            |                    |                           |                      |                  |                          |
| <b>R5C3</b>                      |                           |                    | $\times$ $\checkmark$           | fx                      |                                                                                |                    |                                     |                 |                    |                |                         |                    |                                  |              |                    |                          |            |                    |                           |                      |                  |                          |
| 41                               |                           | $\overline{c}$     | R                               | 100                     | 101                                                                            | 102                | 103                                 | 104             | 105                | 106            | 107                     | 108                | 109                              | 110          | 111                | 112                      | 113        | 114                | 115                       | 116                  | 117              | 118                      |
|                                  |                           |                    | $\overline{\phantom{a}}$        |                         |                                                                                |                    |                                     |                 |                    |                |                         |                    |                                  |              |                    |                          |            |                    |                           |                      |                  |                          |
|                                  | ○ 全列                      |                    |                                 |                         |                                                                                |                    |                                     |                 |                    |                |                         |                    |                                  |              |                    |                          |            |                    |                           |                      |                  |                          |
| $\overline{2}$<br>$\overline{3}$ |                           |                    |                                 |                         | 軸応力 (引張)                                                                       |                    |                                     | 軸応力(圧縮)         |                    |                | せん断応力                   |                    | X、Z地震時評価(MPa)                    | 曲げ応力 A       |                    |                          | 曲げ応力 B     |                    | 組合せ応力 A                   |                      | 組合せ応力 B          |                          |
|                                  | NO.                       | Element<br>$_{10}$ | Property<br>ID                  |                         |                                                                                |                    |                                     |                 |                    |                |                         |                    |                                  |              |                    |                          |            |                    | 軸曲げ                       |                      | 軸曲げ              |                          |
| $\overline{4}$                   |                           |                    |                                 | 発生<br>応力                | 許容<br>応力                                                                       | 裕度                 | 発生<br>応力                            | 許容<br>応力        | 裕度                 | 発生<br>応力       | 許容<br>応力                | 裕度                 | 発生<br>応力                         | 許容<br>応力     | 裕度                 | 発生<br>応力                 | 許容<br>応力   | 裕度                 | せん断                       | 裕度                   | せん断              | 裕度                       |
| $\overline{5}$                   |                           |                    |                                 | 0.001                   | 271                                                                            | 0.00000            | 0.003                               | 156             | 0.00002            | 0.000          | 100                     | 0.00000            | 0.000                            | 125          | 0.00000            | 0.004                    | 125        | 0.00003            | 0.003                     | 0.0000               | 0.007            | 0.00005                  |
| 6                                | 2 <sup>1</sup>            |                    |                                 | 0.098                   | 271                                                                            | 0.00036            | 0.242                               | 156             | 0.00155            | 0.375          | 100                     | 0.00375            | 0.514                            | 125          | 0.00412            | 0.883                    | 125        | 0.00706            | 0.997                     | 0.00368              | 1,299            | 0.00479                  |
| 13                               | $\mathbf{s}$              | $\mathbf{a}$       | $\vert$ 1                       | 0.358                   | 271                                                                            | 0.00132            | 0.883                               | 156             | 0.00566            | 0.358          | 100                     | 0.00358            | 4.974                            | 125          | 0.03979            | 5.578                    | 125        | 0.04462            | 5.889                     | 0.02173              | 6.49             | 0.02395                  |
| 14                               | 10                        | 10                 |                                 | 0.610                   | 271                                                                            | 0.00225            | 1.493                               | 156             | 0.00957            | 3,491          | 100                     | 0.03491            | 6.919                            | 125          | 0.05535            | 6.746                    | 125        | 0.05397            | 10,360                    | 0.03823              | 10,220           | 0.03771                  |
| 15 <sup>2</sup>                  | 11                        | 11                 | $\overline{2}$                  | 0.174                   | 271                                                                            | 0.00064            | 0.426                               | 156             | 0.00273            | 0.351          | 120                     | 0.00293            | 3.446                            | 135          | 0.02552            | 3.621                    | 135        | 0.02682            | 3.919                     | 0.01446              | 4.092            | 0.01510                  |
| 27                               | 23                        | 29                 | $\vert$                         | 0.217                   | 271                                                                            | 0.00080            | 0.541                               | 156             | 0.00347            | 0.618          | 100                     | 0.00618            | 3,663                            | 125          | 0.02930            | 4.112                    | 125        | 0.03290            | 4.338                     | 0.0160               | 4,775            | 0.01762                  |
| 28                               | 24                        | 30                 | $\overline{1}$                  | 0.354                   | 271                                                                            | 0.00131            | 0.882                               | 156             | 0.00565            | 3.725          | 100                     | 0.03725            | 4.741                            | 125          | 0.03793            | 4,036                    | 125        | 0.03229            | 8.558                     | 0.03158              | 8.115            | 0.02994                  |
| 29                               | 25                        | 31                 | $\overline{2}$                  | 0.102                   | 271                                                                            | 0.00037            | 0.253                               | 156             | 0.00162            | 0.375          | 120                     | 0.00312            | 2.013                            | 135          | 0.01491            | 2,067                    | 135        | 0.01531            | 2.357                     | 0.00870              | 2.409            | 0.00889                  |
| 43                               | 39                        | 49                 | $\vert$                         | 0.300                   | 271                                                                            | 0.00111            | 0.748                               | 156             | 0.00480            | 0.587          | 100                     | 0.00587            | 4.613                            | 125          | 0.03690            | 5.219                    | 125        | 0.04175            | 5.456                     | 0.02013              | 6.053            | 0.02233                  |
| 45                               | 40                        | 50                 | $\blacksquare$                  | 0.499                   | 271                                                                            | 0.00184            | 1,242                               | 156             | 0.00796            | 3,508          | 100                     | 0.03508            | 6,301                            | 125          | 0.05041            | 5,633                    | 125        | 0.04506            | 9,686                     | 0.03574              | 9.175            | 0.03386                  |
|                                  | 41                        | 51                 | $\overline{2}$                  | 0.142                   | 271                                                                            | 0.00053            | 0.355                               | 156             | 0.00228            | 0.353          | 120                     | 0.00294            | 2.881                            | 135          | 0.02134            | 2.958                    | 135        | 0.02191            | 3.293                     | 0.01215              | 3.369            | 0.01243                  |
| 61<br>62                         | 57                        | 71                 | $\mathfrak{p}$                  | 0.188                   | 271                                                                            | 0.00070            | 0.470                               | 156             | 0.00301            | 0.482          | 120                     | 0.00401            | 3.427                            | 135          | 0.02538            | 3.043                    | 135        | 0.02254            | 3.985                     | 0.01470              | 3.611            | 0.01332                  |
| 63                               | 58                        | 72                 | $\overline{2}$                  | 0.191                   | 271                                                                            | 0.00071            | 0.477                               | 156             | 0.00306            | 0.482          | 120                     | 0.0040             | 3.043                            | 135          | 0.02254            | 3.142                    | 135        | 0.02328            | 3.618                     | 0.01335              | 3.714            | 0.01371                  |
| 65                               | 59<br>61                  | 73<br>75           | $\overline{c}$<br>$\mathcal{P}$ | 0.001<br>0.001          | 271<br>271                                                                     | 0.00000<br>0.00000 | 0.003                               | 156<br>156      | 0.00002            | 0.737          | 120                     | 0.00614            | 3,061                            | 135          | 0.02268            | 7.862                    | 135        | 0.05823            | 3.319                     | 0.01225              | 7.967            | 0.02940                  |
| 66                               | 62                        | 76                 | $\overline{2}$                  | 0.001                   | 271                                                                            | 0.00000            | 0.003<br>0.003                      | 156             | 0.00002<br>0.00002 | 0.738<br>0.738 | 120<br>120              | 0.00615<br>0.00615 | 12.745<br>17.711                 | 135<br>135   | 0.09441<br>0.13120 | 17.711<br>22.761         | 135<br>135 | 0.13120<br>0.16860 | 12.812<br>17.760          | 0.04727<br>0.06554   | 17.760<br>22.799 | 0.06554<br>0.08413       |
| 67                               | 63                        | 81                 |                                 | 0.038                   | 271                                                                            | 0.00014            | 0.040                               | 156             | 0.00026            | 1.034          | 100                     | 0.01034            | 0.343                            | 125          | 0.00275            | 0.288                    | 125        | 0.00231            | 1.831                     | 0.00676              | 1,820            | 0.00672                  |
| 85                               | 81                        | 109                | $\vert$                         | 0.300                   | 271                                                                            | 0.00111            | 0.748                               | 156             | 0.00480            | 0.587          | 100                     | 0.00587            | 4.613                            | 125          | 0.03690            | 5.219                    | 125        | 0.04175            | 5.456                     | 0.02013              | 6.053            | 0.02233                  |
| 86                               | 82                        | 110                | $\mathbf{1}$                    | 0.499                   | 271                                                                            | 0.00184            | 1.242                               | 156             | 0.00796            | 3,508          | 100                     | 0.03508            | 6,301                            | 125          | 0.05041            | 5.633                    | 125        | 0.04506            | 9,686                     | 0.03574              | 9.175            | 0.03386                  |
| 87                               | 83                        | 111                | $\hat{z}$                       | 0.142                   | 271                                                                            | 0.00053            | 0.355                               | 156             | 0.00228            | 0.353          | 120                     | 0.00294            | 2.881                            | 135          | 0.02134            | 2.958                    | 135        | 0.02191            | 3.293                     | 0.01215              | 3.369            | 0.01243                  |
| 21                               | 117                       | 153                | $\overline{2}$                  | 0.004                   | 271                                                                            | 0.00002            | 0.005                               | 156             | 0.00003            | 1.597          | 120                     | 0.01331            | 3,405                            | 135          | 0.02522            | 7.644                    | 135        | 0.05662            | 4.391                     | 0.01620              | 8,133            | 0.03001                  |
| $22^{-}$                         | 118                       | 154                | $\hat{z}$                       | 0.004                   | 271                                                                            | 0.00002            | 0.005                               | 156             | 0.00003            | 1.597          | 120                     | 0.0133             | 7.644                            | 135          | 0.05662            | 11,965                   | 135        | 0.08863            | 8,134                     | 0.0300               | 12,286           | 0.04534                  |
| $\sim$                           |                           | 部材刷性               | 応力評価                            | X方向:                    |                                                                                | Y方向地震              | Z方向地震                               | 荷重1             |                    | $(+)$          |                         |                    |                                  | $\sqrt{4}$   |                    |                          |            |                    |                           |                      |                  | $\overline{\phantom{a}}$ |
| 准进宝了                             | $\overline{56}$           |                    | や、アカセミドリティ・検討が必要です              |                         |                                                                                |                    |                                     |                 |                    |                |                         |                    |                                  |              |                    |                          |            | 田                  | 同<br>III                  | $ -$                 |                  | 90%                      |

図 4-4-7 「応力評価」シート X、Z地震評価

|                | 自動保存 (● カ)          | 日           | り・                               | $\overline{\mathbf{v}}$ | 12方向_静荷重1ケース_SRSS組合せ_せん断SRSS.xlsx >                                       |                    |                                |                           |                                   |                             | Q 検索 (Alt+Q)                  |                               |                                  |                 |                                         |                  |            | 茨木栄                | $\left( \mathcal{R}\right)$<br> | 固                  |                   | n.                 |  |
|----------------|---------------------|-------------|----------------------------------|-------------------------|---------------------------------------------------------------------------|--------------------|--------------------------------|---------------------------|-----------------------------------|-----------------------------|-------------------------------|-------------------------------|----------------------------------|-----------------|-----------------------------------------|------------------|------------|--------------------|---------------------------------|--------------------|-------------------|--------------------|--|
|                | ファイル                | マクロ<br>ホーム  | 插入                               |                         | ページレイアウト                                                                  | 数式                 | データ                            | 校閲                        | 表示                                | ヘルプ<br>開発                   |                               | PDFelement                    |                                  |                 |                                         |                  |            |                    |                                 |                    | マコメント             | 6 共有               |  |
|                | Ĥ<br>Λ<br>œ<br>貼り付け | MS ゴシック     | $\mathbb{H}$ .                   |                         | $\vee$ 10 $\vee$ A <sup><math>\circ</math></sup><br>$\circ \sim$ A $\sim$ |                    | $\equiv$<br>$\equiv$<br>三<br>Ξ | $\frac{8}{2}$ -<br>囤<br>医 | きり折り返して全体を表示する<br>日 セルを結合して中央揃え * |                             | 標準<br>$K_{\mathbf{S}}$ $\sim$ | %<br>$\overline{\phantom{a}}$ | $\frac{100}{20}$<br>$50^{\circ}$ | E               | $\overline{\mathbb{Z}}$<br>条件付き テーブルとして | セルの              |            | ▬<br>HX<br>書式      | $\overline{+}$<br>$\Diamond$ .  | 並べ替えと検索と           |                   | 食<br>データ           |  |
|                | ⊲                   |             |                                  |                         |                                                                           |                    |                                |                           |                                   |                             |                               |                               |                                  | 書式 ~            | 書式設定 ~                                  | スタイル ~           |            |                    |                                 | フィルター ー            | 選択。               | 分析                 |  |
|                | クリップボード<br>- 154    |             |                                  | フォント                    |                                                                           | $\sqrt{2}$         |                                | 配置                        |                                   |                             | $\overline{2}$                | 数值                            | $\overline{\mathbb{N}}$          |                 | スタイル                                    |                  |            | セル                 |                                 | 編集                 |                   | 分析                 |  |
| <b>R5C3</b>    |                     | $\times$    | $\checkmark$                     | fx                      |                                                                           |                    |                                |                           |                                   |                             |                               |                               |                                  |                 |                                         |                  |            |                    |                                 |                    |                   |                    |  |
|                |                     |             |                                  | 119                     | 120                                                                       | 121                | 122                            | 123                       | 124                               | 125                         | 126                           | 127                           | 128                              | 129             | 130                                     | 131              | 132        | 133                | 134                             | 135                | 136               | 137                |  |
|                | ○ 全列                |             | $\overline{\phantom{a}}$         |                         |                                                                           |                    |                                |                           |                                   |                             |                               |                               |                                  |                 |                                         |                  |            |                    |                                 |                    |                   |                    |  |
| $\overline{2}$ |                     |             |                                  |                         |                                                                           |                    |                                |                           |                                   |                             |                               |                               | Y、Z地震時評価(MPa)                    |                 |                                         |                  |            |                    |                                 |                    |                   |                    |  |
| $\overline{3}$ |                     | Element     | Property                         |                         | 軸応力 (引張)                                                                  |                    |                                | 軸応力(圧縮)                   |                                   |                             | せん断応力                         |                               |                                  | 曲げ応力」A          |                                         |                  | 曲げ応力 B     |                    | 組合せ応力 A                         |                    | 組合せ応力 B           |                    |  |
| $\overline{4}$ | N <sub>0</sub>      | $_{\rm ID}$ | ID                               | 発生<br>応力                | 許容<br>応力                                                                  | 裕度                 | 発生<br>応力                       | 許容<br>応力                  | 裕度                                | 発生<br>応力                    | 許容<br>応力                      | 裕度                            | 発生<br>応力                         | 許容<br>応力        | 裕度                                      | 発生<br>応力         | 許容<br>応力   | 裕度                 | 軸曲げ<br>$\ddot{}$<br>せん断         | 裕度                 | 軸曲げ<br>$+$<br>せん断 | 裕度                 |  |
| $\overline{5}$ |                     |             |                                  | 0.001                   | 27'                                                                       | 0.00000            | 0.003                          | 156                       | 0.00002                           | 0.000                       | 100                           | 0.00000                       | 0.000                            | 125             | 0.00000                                 | 0.004            | 125        | 0.00003            | 0.003                           | 0.0000             | 0.007             | 0.00003            |  |
| 6              | 2                   |             | $\overline{1}$                   | 0.097                   | 271                                                                       | 0.00036            | 0.241                          | 156                       | 0.00155                           | 0.094                       | 100                           | 0.00094                       | 0.511                            | 125             | 0.00409                                 | 1,176            | 125        | 0.00941            | 0.770                           | 0.00284            | 1.427             | 0.00526            |  |
| 13             | 9                   |             | $\overline{1}$                   | 0.352                   | 271                                                                       | 0.00130            | 0.877                          | 156                       | 0.00562                           | 0.293                       | 100                           | 0.00293                       | 15.072                           | 125             | 0.12057                                 | 18,681           | 125        | 0.14945            | 15.956                          | 0.05888            | 19.564            | 0.07219            |  |
|                | 10<br>11            | 10<br>11    | $\overline{1}$<br>$\overline{2}$ | 0.619<br>0.176          | 27'<br>271                                                                | 0.00228<br>0.00065 | 1,503<br>0.428                 | 156<br>156                | 0.00363<br>0.00275                | 1,901<br>0.196              | 100<br>120                    | 0.0190<br>0.00163             | 19.775<br>11,232                 | 125<br>135      | 0.15820<br>0.08320                      | 21,507<br>12,382 | 125<br>135 | 0.17205<br>0.09172 | 21.531<br>11,666                | 0.07945<br>0.04305 | 23.244<br>12,815  | 0.08577<br>0.04729 |  |
|                | 23                  | 29          | $\overline{1}$                   | 0.373                   | 271                                                                       | 0.00137            | 0.696                          | 156                       | 0.00446                           | 0.209                       | 100                           | 0.00209                       | 14,056                           | 125             | 0.11245                                 | 17.714           | 125        | 0.1417             | 14.757                          | 0.05445            | 18,414            | 0.06795            |  |
| 28             | 24                  | 30          | $\blacksquare$                   | 0.461                   | 271                                                                       | 0.00170            | 0.989                          | 156                       | 0.00634                           | 1.744                       | 100                           | 0.01744                       | 18,000                           | 125             | 0.14400                                 | 19,808           | 125        | 0.15846            | 19.227                          | 0.07095            | 21,015            | 0.07755            |  |
| 29             | 25                  | 31          | $\overline{2}$                   | 0.131                   | 271                                                                       | 0.00048            | 0.283                          | 156                       | 0.00181                           | 0.182                       | 120                           | 0.00152                       | 10.412                           | 135             | 0.07713                                 | 11,721           | 135        | 0.08682            | 10.700                          | 0.03948            | 12,008            | 0.0443             |  |
| 43             | 39                  | 49          | $\blacksquare$                   | 0.338                   | 271                                                                       | 0.00125            | 0.786                          | 156                       | 0.00504                           | 0.155                       | 100                           | 0.00155                       | 16,497                           | 125             | 0.13198                                 | 20,584           | 125        | 0.16467            | 17.285                          | 0.06376            | 21,371            | 0.07886            |  |
|                | 40                  | 50          | $\overline{1}$                   | 0.502                   | 27'                                                                       | 0.00185            | 1.245                          | 156                       | 0.00798                           | 2,127                       | 100                           | 0.02127                       | 21,315                           | 125             | 0.17052                                 | 23.136           | 125        | 0.18509            | 22.859                          | 0.08435            | 24,658            | 0.09099            |  |
|                | 41                  | 51          | $\sqrt{2}$                       | 0.143                   | 271                                                                       | 0.00053            | 0.356                          | 156                       | 0.00228                           | 0.221                       | 120                           | 0.00184                       | 12.227                           | 135             | 0.09057                                 | 13,679           | 135        | 0.10133            | 12.589                          | 0.04645            | 14,040            | 0.0518             |  |
| 61<br>62       | 57                  | 71          | $\overline{2}$                   | 0.211                   | 271                                                                       | 0.00078            | 0.492                          | 156                       | 0.00315                           | 0.051                       | 120                           | 0.00043                       | 12,620                           | 135             | 0.09348                                 | 13,868           | 135        | 0.10272            | 13.113                          | 0.04839            | 14,360            | 0.05299            |  |
| 63             | 58<br>59            | 72<br>73    | 2 <sup>1</sup><br>$\overline{2}$ | 0.213<br>0.176          | 271<br>$27^{\circ}$                                                       | 0.00079<br>0.00065 | 0.499<br>0.177                 | 156<br>156                | 0.00320<br>0.00114                | 0.052<br>0.152              | 120<br>120                    | 0.00043<br>0.00127            | 13,868<br>15.143                 | 135<br>135      | 0.10272<br>0.11217                      | 15.143<br>18,235 | 135<br>135 | 0.11217<br>0.13507 | 14.367<br>15.322                | 0.0530<br>0.05654  | 15.642<br>18.414  | 0.05772<br>0.06795 |  |
| 65             | 61                  | 75          | $\overline{2}$                   | 0.183                   | 271                                                                       | 0.00068            | 0.185                          | 156                       | 0.00119                           | 0.157                       | 120                           | 0.00131                       | 21,780                           | 135             | 0.16133                                 | 25.664           | 135        | 0.19011            | 21.967                          | 0.08108            | 25.851            | 0.09539            |  |
| 66             | 62                  | 76          | $\mathcal{P}$                    | 0.187                   | 271                                                                       | 0.00069            | 0.189                          | 156                       | 0.00121                           | 0.159                       | 120                           | 0.00133                       | 25,664                           | 135             | 0.19011                                 | 29,807           | 135        | 0.22080            | 25.855                          | 0.09540            | 29,998            | 0.11069            |  |
| 67             | 63                  | 81          | $\overline{1}$                   | 0.001                   | 27                                                                        | 0.00000            | 0.003                          | 156                       | 0.00002                           | 1.072                       | 100                           | 0.01072                       | 0.269                            | 125             | 0.00215                                 | 0.235            | 125        | 0.00188            | 1.876                           | 0.00692            | 1.871             | 0.00690            |  |
| 85             | 81                  | 109         | $\blacksquare$                   | 0.338                   | 27'                                                                       | 0.00125            | 0.786                          | 156                       | 0.00504                           | 0.155                       | 100                           | 0.00155                       | 16,497                           | 125             | 0.13198                                 | 20.584           | 125        | 0.16467            | 17.285                          | 0.06378            | 21.37             | 0.07886            |  |
| 86             | 82                  | 110         | $\overline{1}$                   | 0.502                   | 271                                                                       | 0.00185            | 1.245                          | 156                       | 0.00798                           | 2.127                       | 100                           | 0.02127                       | 21.315                           | 125             | 0.17052                                 | 23.136           | 125        | 0.18509            | 22.859                          | 0.08435            | 24.658            | 0.09099            |  |
|                | 83                  | 111         | $\overline{2}$                   | 0.143                   | 271                                                                       | 0.00053            | 0.356                          | 156                       | 0.00228                           | 0.221                       | 120                           | 0.00184                       | 12.227                           | 135             | 0.09057                                 | 13.679           | 135        | 0.10133            | 12.589                          | 0.04645            | 14,040            | 0.05181            |  |
| 21             | 117                 | 153         | 2                                | 0.154                   | 271                                                                       | 0.00057            | 0.154                          | 156                       | 0.00099                           | 1.055                       | 120                           | 0.00879                       | 13,281                           | 135             | 0.09838                                 | 15,933           | 135        | 0.11802            | 13,559                          | 0.05003            | 16,190            | 0.05974            |  |
| 22<br>n.ed     | 118                 | 154         | $\overline{2}$                   | 0.157                   | 271                                                                       | 0.00058            | 0.158                          | 156                       | 0.00101                           | 1.055                       | 120                           | 0.00880                       | 15.933                           | 135             | 0.11802                                 | 19.032           | 135        | 0.14098            | 16.194                          | 0.05976            | 19,277            | 0.07113            |  |
|                |                     | 部材剛性        | 応力評価                             |                         | X方向地震                                                                     |                    | Z方向地震                          | 荷重1                       |                                   | $\left( \widehat{+}\right)$ |                               |                               |                                  | $\sqrt{4}$<br>÷ |                                         |                  |            |                    |                                 |                    |                   | $\sqrt{ }$         |  |
|                | 准借完了<br>鬲           |             | ☆ アクセシビリティ: 検討が必要です              |                         |                                                                           |                    |                                |                           |                                   |                             |                               |                               |                                  |                 |                                         |                  |            | 用                  | 圖<br>吅                          | $\sim$ $-$         |                   | 90%                |  |

図 4-4-8 「応力評価」シート Y、Z地震評価

## <span id="page-19-0"></span>4.4.2 最大値

図 4-4-9 に示す「応力評価」シートの最下段に部材力の絶対値での最大値、応力等の最大 値とその要素番号が表示されます。部材が複数ある場合は各部材での最大値も表示されま す。

なお、全要素の結果が出力されますが最大値行以外は非表示となります。ただし、最大 値行の前後と最初と最後の2行は表示されます。

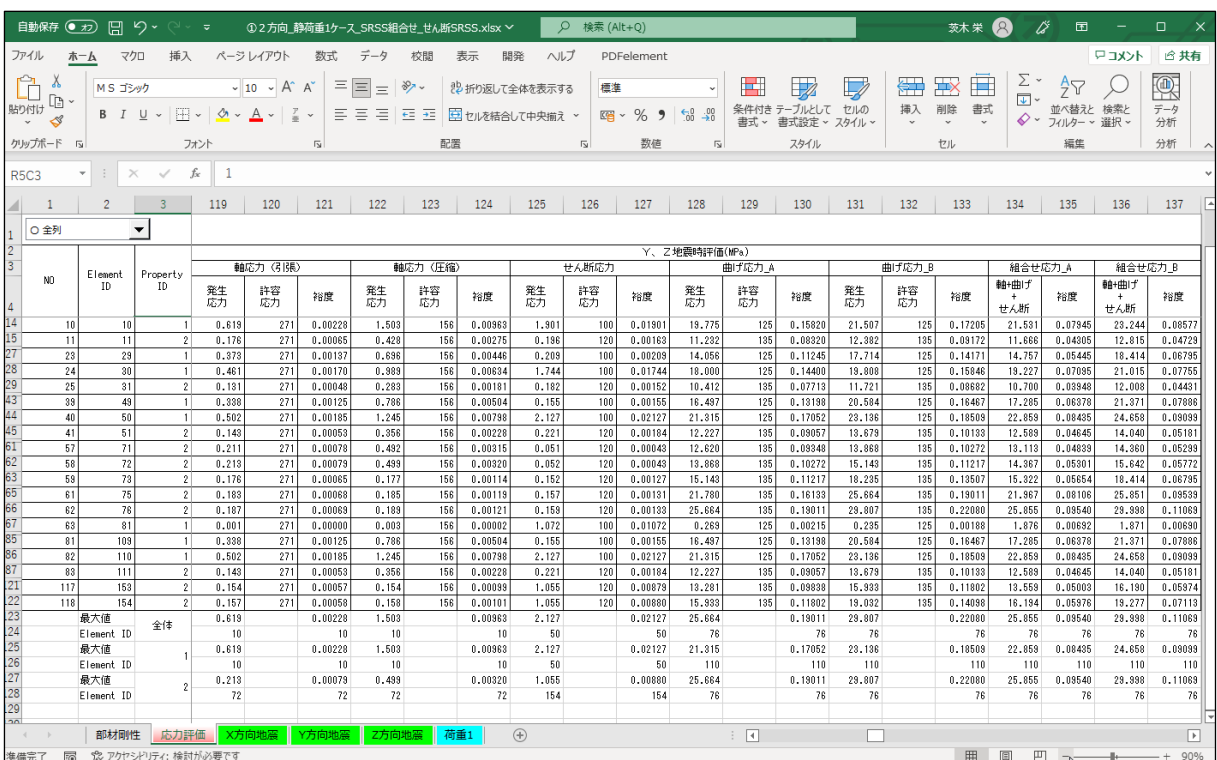

図 4-4-9 「応力評価」シート 最大値

## <span id="page-20-0"></span>4.4.3 単位荷重部材力

図 4-4-10~図 4-4-13 に示すように NASTRAN のアウトプットリストから読み込んだ単位 荷重の部材力はファイル毎にシートが作成されます。

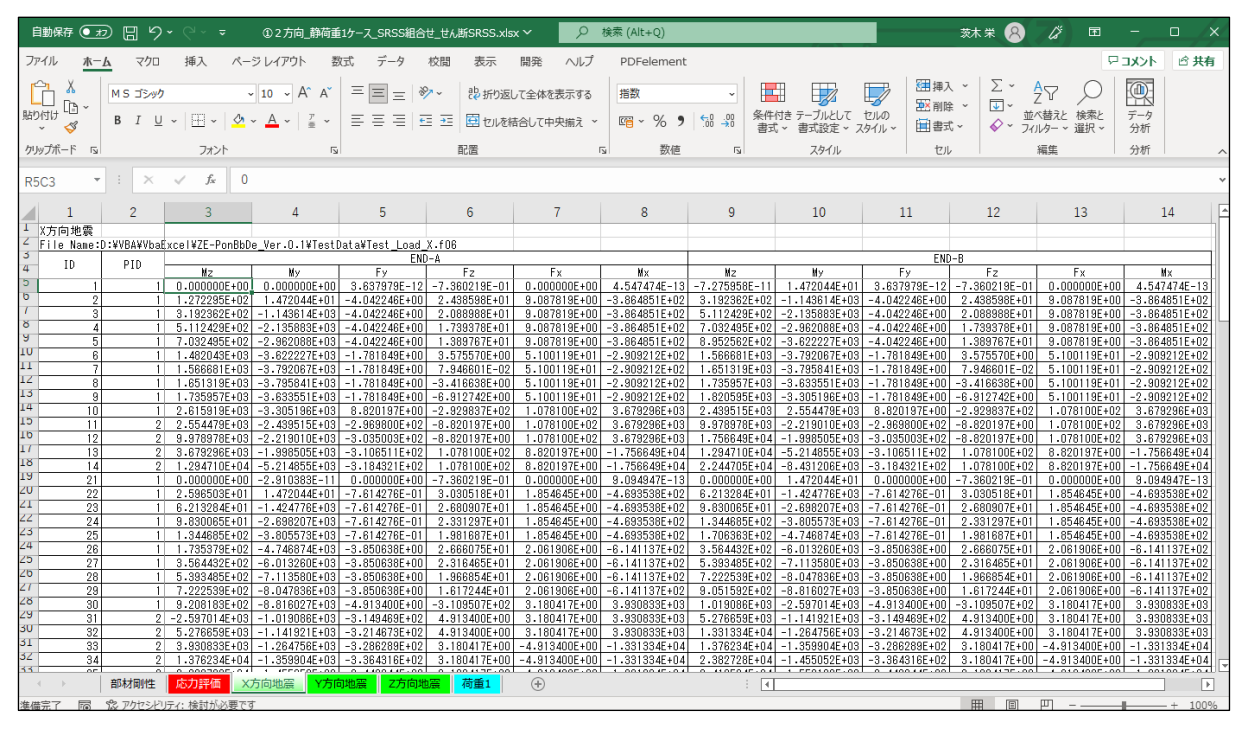

図 4-4-10 「X 方向地震」シート

|                                                                                     | 自動保存 (● ォラ)                                   | 凰<br>$\zeta$             |                                  |                                                                 | ①2方向 静荷重1ケース SRSS組合せ せん断SRSS.xlsx ~                      |                                      | $\circ$                                | 検索 (Alt+Q)                               |                               |                                    |                                                          | 茨木 栄                                                    | <br>囨                                      | $\Box$<br>$\times$                   |  |
|-------------------------------------------------------------------------------------|-----------------------------------------------|--------------------------|----------------------------------|-----------------------------------------------------------------|----------------------------------------------------------|--------------------------------------|----------------------------------------|------------------------------------------|-------------------------------|------------------------------------|----------------------------------------------------------|---------------------------------------------------------|--------------------------------------------|--------------------------------------|--|
| ファイル                                                                                | 木一ム                                           | マクロ                      | 插入                               | ページレイアウト                                                        | 数式                                                       | 表示                                   | ヘルプ<br>開発                              | PDFelement                               |                               |                                    |                                                          |                                                         |                                            | アコメント<br>□ 共有                        |  |
| 貼り付け                                                                                | Υ<br>b<br>∢                                   | MS ゴシック<br>$B$ $I$<br>U  |                                  | $A^{\sim}$<br>$A^{\prime}$<br>$\sim$ 10 $\sim$<br>$\frac{y}{m}$ | $\equiv$<br>Ξ<br>$\equiv$<br>三<br>目<br>Æ<br>Ξ.           | $\frac{100}{2}$<br>$\overline{+}\Xi$ | お折り返して全体を表示する<br>日セルを結合して中央揃え          | 指数<br>%<br>$\mathbb{F}_{\square}$ -<br>, | $\frac{.90}{-.60}$            | H.<br>テーブルとして<br>書式設定 ~            | <b>甜</b> 挿入 ><br><b>DX</b> 削除<br>セルの<br>田 書式 ~<br>スタイル ~ | $\Sigma$ .<br>$\overline{\mathbb{L}}$ .<br>$\diamond$ . | $\frac{A}{2}$<br>並べ替えと 検索と<br>フィルター v 選択 v | $\overline{\mathbb{Q}}$<br>データ<br>分析 |  |
| クリップボード<br>$\overline{12}$                                                          |                                               | フォント                     |                                  | $\overline{12}$                                                 |                                                          | 配置                                   |                                        | 数值<br>$\overline{13}$                    | Γý.                           | スタイル                               | セル                                                       |                                                         | 編集                                         | 分析                                   |  |
|                                                                                     | $\mathbf{0}$<br>fx<br>$\times$<br><b>R5C3</b> |                          |                                  |                                                                 |                                                          |                                      |                                        |                                          |                               |                                    |                                                          |                                                         |                                            |                                      |  |
|                                                                                     |                                               |                          |                                  |                                                                 |                                                          |                                      |                                        |                                          |                               |                                    |                                                          |                                                         |                                            |                                      |  |
| T                                                                                   |                                               | $\overline{\phantom{a}}$ | $\overline{a}$                   | 4                                                               | 5                                                        | 6                                    |                                        | 8                                        | q                             | 10                                 | 11                                                       | 12                                                      | 13                                         | 14                                   |  |
| Y方向地震<br>z<br>File Name:D:¥VBA¥VbaExcel¥ZE-PonBbDe Ver.O.1¥TestData¥Test Load Y.f06 |                                               |                          |                                  |                                                                 |                                                          |                                      |                                        |                                          |                               |                                    |                                                          |                                                         |                                            |                                      |  |
| 3                                                                                   | ΙD                                            | PID.                     |                                  |                                                                 | END-A                                                    |                                      |                                        |                                          |                               |                                    | $END-B$                                                  |                                                         |                                            |                                      |  |
| 4                                                                                   |                                               |                          | N2                               | Mv                                                              | Fy                                                       | Fz                                   | Fx                                     | Mx                                       | Mz                            | My                                 | Fy                                                       | Fz                                                      | Fx.                                        | Mx                                   |  |
| $\overline{5}$<br>$\sigma$                                                          |                                               |                          | $0.000000E + 00$                 | $-2.910383E - 11$                                               | $-7.360219E - 01$                                        | $-3.637979E - 12$                    | $0.000000E + 00$                       | 9.094947E-13                             | $1.472044E + 0$               | 4.365575E-11                       | $-7.360219E - 01$                                        | $-3.637979E - 12$                                       | $0.000000E + 00$                           | 9.094947E-13                         |  |
|                                                                                     |                                               |                          | 3.616333E+01                     | 2.910383F-11                                                    | $-5.597063F + 01$                                        | $-2.054641E+00$                      | 1.531635E+00                           | 2.876498E+01                             | 2.694768E+03                  | 9.759546E+01                       | $-5.597063E+01$                                          | $-2.054841E+00$                                         | 1.531635E+00                               | 2.876498F+01                         |  |
| 8                                                                                   |                                               |                          | 2.694768E+03                     | 9.759546E+01                                                    | $-5.946673E+01$                                          | $-2.054641E+00$                      | 1.531635E+00<br>1.531635E+00           | 2.876498E+01                             | 5.519438E+03                  | 1.951909E+02                       | $-5.946673F+01$                                          | $-2.054841E+00$                                         | 1.531635E+00                               | 2.876498E+01                         |  |
| 9f                                                                                  |                                               |                          | 1 5.519438E+03<br>1 8.510173E+03 |                                                                 | 1.951909E+02 -6.296284E+01<br>2.927864E+02 -6.645894E+01 | $-2.054641E+00$<br>$-2.054641E+00$   | 1.531635E+00                           | 2.876498E+01<br>2.876498E+01             | 8.510173E+03<br>1.166697E+04  | 2.927864E+02<br>3.903819E+02       | $-6.296284E+01$<br>$-6.645894E+01$                       | $-2.054641E+00$<br>$-2.054641E+00$                      | 1.531635E+00<br>1.531635E+00               | 2.876498E+01<br>2.876498E+01         |  |
| ΙŪ                                                                                  |                                               |                          | 1 1.173688E+04                   |                                                                 | 3.903819E+02 -2.362597E+02                               | 1.359119E+01                         | 6.525294E+00                           | $-1.902767E+02$                          | 2.295922E+04                  | $-2.551998E+02$                    | $-2.362597E+02$                                          | 1.359119E+01                                            |                                            | 6.525294E+00 -1.902767E+02           |  |
| ΠT                                                                                  |                                               | 1                        | 2.295922E+04                     | $-2.551998E + 02$                                               | $-2.397558E + 02$                                        | 1.359119E+01                         | 6.525294E+00                           | $-1.902767E + 02$                        | 3.434762E+04                  | $-9.007814E+02$                    | $-2.397558E + 02$                                        | 1.359119E+01                                            | 6.525294E+00                               | $-1.902767E + 02$                    |  |
| Z                                                                                   | 8                                             |                          |                                  | 1 3.434762E+04 -9.007814E+02 -2.432519E+02                      |                                                          | 1.359119E+01                         | 6.525294E+00                           | $-1.902767E+02$                          |                               | 4.590209E+04 -1.546363E+03         | $-2.432519E+02$                                          | 1.359119E+01                                            | 6.525294E+00                               | $-1.902767E + 02$                    |  |
| 13                                                                                  |                                               | 1 <sup>1</sup>           | 4.590209E+04                     | $-1.546363E+03$                                                 | $-2.467480E+02$                                          | 1.359119E+01                         | 6.525294E+00                           | $-1.902767E+02$                          | 5.762262E+04                  | $-2.191945E+03$                    | $-2.467480E + 02$                                        | 1.359119E+01                                            | 6.525294E+00                               | $-1.902767F + 02$                    |  |
| 14                                                                                  | 10 <sub>1</sub>                               |                          | 1 5.940366E+04                   | $-2.191945E+03$                                                 | $-2.900417E+02$                                          | 1.323488E+02                         | 1.337424E+02                           | $-1.852883E+03$                          | 6.520450E+04                  | $-4.838920E+03$                    | $-2.900417E+02$                                          | 1.323488E+02                                            | 1.337424E+02                               | $-1.852883E+03$                      |  |
| <b>CI</b>                                                                           | $\overline{11}$                               |                          | $2 - 4.838920F + 03$             | $-6.520450E+04$                                                 | 1.323488F+02                                             | 2.940380E+02                         | 1.337424F+02                           | $-1.852883F+03$                          | $-8.147639F + 03$             | $-7.255544F + 04$                  | 1.323488F+02                                             | 2.940380F+02                                            | 1.337424F+02                               | $-1.852883F + 03$                    |  |
| 1b <sup>-</sup>                                                                     | 12                                            |                          |                                  | 2 - 8 - 147639E+03 - 7 - 255544E+04                             | 1.323488E+02                                             | 3.005584E+02                         | 1.337424E+02                           | $-1.852883E+03$                          |                               | $-1.145636E + 04 - 8.006940E + 04$ | 1.323488E+02                                             | 3.005584E+02                                            | $1.337424E+02$                             | $-1.852883E+03$                      |  |
| $\mathbf{L}$                                                                        | 13                                            |                          | $2$ -1.852883E+03                | $-8.006940E + 04$                                               | 1.323488E+02                                             | 1.337424E+02                         | $-3.077091E+02$                        | 1.145636E+04 -5.801309E+03               |                               | $-8.405941E+04$                    | 1.323488E+02                                             | 1.337424E+02                                            | $-3.077091E+02$                            | 1.145636F+04                         |  |
| 18                                                                                  | 14                                            |                          | $2 - 5.801309E + 03$             | $-8.405941E+04$                                                 | 1.323488E+02                                             | 1.337424E+02                         | $-3.154901E+02$                        | 1.145636E+04 -9.749735E+03               |                               | $-8.804941E+04$                    | 1.323488E+02                                             | 1.337424E+02                                            | $-3.154901E+02$                            | 1.145636E+04                         |  |
| 19                                                                                  | 21                                            |                          | $0.000000E + 00$                 | 2.910383E-11                                                    | $-7.360219E - 01$                                        | 3.637979E-12                         | $0.000000E + 00$                       | 2.273737E-13                             | 1.472044E+01                  | $-4.365575E - 11$                  | $-7.360219E - 01$                                        | 3.637979E-12                                            | $0.000000E + 00$                           | 2.273737E-13                         |  |
| ZU                                                                                  | 22                                            |                          | $1$ -1.001910E+03                | $0.000000E + 00$                                                | $-5.967474E+01$                                          | $-5.824265E+00$                      | $-7.261646E+01$                        | 8.153971E+01                             | 1.832640E+03                  | 2.766526E+02                       | $-5.967474E+01$                                          | $-5.824265E+00$                                         | $-7.261646E+01$                            | 8.153971E+01                         |  |
| ΖĪ                                                                                  | 23                                            |                          | 1.832640E+03                     | 2.766526F+02                                                    | $-6.317084E+01$                                          | $-5.824265E+00$                      | $-7.261646E+01$                        | 8.153971E+01                             | 4.833255E+03                  | 5.533052E+02                       | $-6.317084E+01$                                          | $-5.824265E+00$                                         | $-7.261646E+01$                            | 8.153971F+01                         |  |
| $^{23}$                                                                             | 24                                            |                          | 1 4.833255E+03                   | 5.533052E+02                                                    | -6.666695E+011                                           | $-5.824265E+00$                      | $-7.261646E+01$                        | 8.153971E+01                             | 7.999935E+03                  | 8.299578E+02                       | $-6.666695E + 01$                                        | $-5.824265E + 00$                                       | $-7.261646E + 01$                          | 8.153971E+01                         |  |
| 74                                                                                  | 25                                            |                          | 1 7.999935E+03                   | 8.299578E+02                                                    | $-7.016305E + 01$                                        | $-5.824265E+00$                      | $-7.261646E + 01$                      | 8.153971E+01                             | 1.133268E+04                  | 1,106610E+03                       | $-7.016305E + 01$                                        |                                                         | $-5.824265E + 00$ $-7.261646E + 01$        | 8.153971E+01                         |  |
| 25                                                                                  | 26<br>27                                      |                          | 9.370420E+03<br>2.118277E+04     | 1.106610E+03                                                    | $-2.486810E+02$                                          | 2.677248E+00<br>2.677248E+00         | $-2.127778E + 02$<br>$-2.127778E + 02$ | $-3.748148E+01$<br>$-3.748148E+01$       | 2.118277E+04<br>3.316118E+04  | 9.794410E+02<br>8.522717E+02       | $-2.486810E+02$<br>$-2.521771E+02$                       | 2.677248E+00<br>2.677248E+00                            | $-2.127778E + 02$                          | $-3.748148E+01$                      |  |
| 2 <sub>0</sub>                                                                      | 28                                            |                          | 3.316118E+04                     | 9.794410E+02<br>8.522717E+02                                    | $-2.521771E+02$<br>$-2.556732E + 02$                     | 2.677248E+00                         | $-2.127778E + 02$                      | $-3.748148E+01$                          | 4.530566E+04                  | 7.251024E+02                       | $-2.556732E+02$                                          | 2.677248E+00                                            | $-2.127778E + 02$<br>$-2.127778E + 02$     | $-3.748148E+01$<br>$-3.748148E+01$   |  |
|                                                                                     | 29                                            |                          | 1 4.530566F+04                   |                                                                 | 7.251024E+02 -2.591693E+02                               | 2.677248E+00                         | $-2.127778E + 02$                      | $-3.748148E+01$                          | 5.761620E+04                  | 5.979331E+02                       | $-2.591693E+02$                                          |                                                         | 2.677248E+00 -2.127778E+02 -3.748148E+01   |                                      |  |
| 28                                                                                  | 30                                            |                          | 1 5.759597E+04                   |                                                                 | 5.979331E+02 -3.336988E+02                               | 1.177339E+02                         | $-2.142233E+02$                        | $-1.648274E+03$                          |                               | 6.426994E+04 -1.756744E+03         | $-3.336988E+02$                                          |                                                         | 1.177339E+02 -2.142233E+02 -1.648274E+03   |                                      |  |
| 29                                                                                  | 31                                            |                          | $2 -1.756744E+03$                | $-6.426994E + 04$                                               | 1.177339E+02                                             | 3.376950E+02                         | $-2.142233E+02$                        | $-1.648274E+03$                          | $-4.700091E+03$               | $-7.271232E + 04$                  | 1.177339E+02                                             | 3.376950E+02                                            | $-2.142233E + 02$                          | $-1.648274E + 03$                    |  |
| 3U                                                                                  | 32                                            |                          | $2 - 4.700091E + 03$             | $-7.271232E + 04$                                               | 1.177339E+02                                             | 3.442154E+02                         | $-2.142233E+02$                        | $-1.648274E+03$                          | $-7.643438E + 03$             | $-8.131770E+04$                    | 1.177339E+02                                             |                                                         | $3.442154E+02$ -2.142233E+02               | $-1.648274E+03$                      |  |
| 51                                                                                  | 33                                            |                          | $2$ -1.648274E+03                | $-8.131770E + 04$                                               | 1.177339F+02                                             | $-2.142233E+02$                      | $-3.513770E+02$                        | 7.643438E+03                             | $-5.170489E+03$               | $-7.490884E+04$                    | 1.177339E+02                                             | $-2.142233E+02$                                         | $-3.513770E+02$                            | 7.643438E+03                         |  |
| $\overline{1}$                                                                      | 34                                            |                          | 2 -5.170489F+03                  | $-7.490884E+04$                                                 | 1.177339E+02                                             | $-2.142233E+02$                      | $-3.591797E+02$                        | 7.643438E+03                             | $-8.692704E+03$               | $-6.849997E+04$                    | 1.177339E+02                                             | $-2.142238F + 02$                                       | $-3.591797F + 02$                          | 7.643438F+03                         |  |
| 55                                                                                  | $\overline{a}$                                | 部材剛性                     | o o conto in onl<br>応力評価         | A AMARTE ALL<br>X方向地震                                           | <b>Connect</b> Cal<br>Y方向地震<br>Z方向地震                     | 0.100005.00<br>荷重1                   | a cocoorr.co.<br>$^{\circledR}$        | 3.0.10.1005.00.                          | 1.001101701<br>$\overline{1}$ | 0.0001115.01                       |                                                          |                                                         |                                            | 3.0404005-00<br>ஈ                    |  |
| 准借完了                                                                                | 扇                                             |                          | ☆ アクヤシドリティ: 検討が必要です              |                                                                 |                                                          |                                      |                                        |                                          |                               |                                    |                                                          | 田                                                       | $\Box$                                     | 100%                                 |  |

図 4-4-11 「Y 方向地震」シート

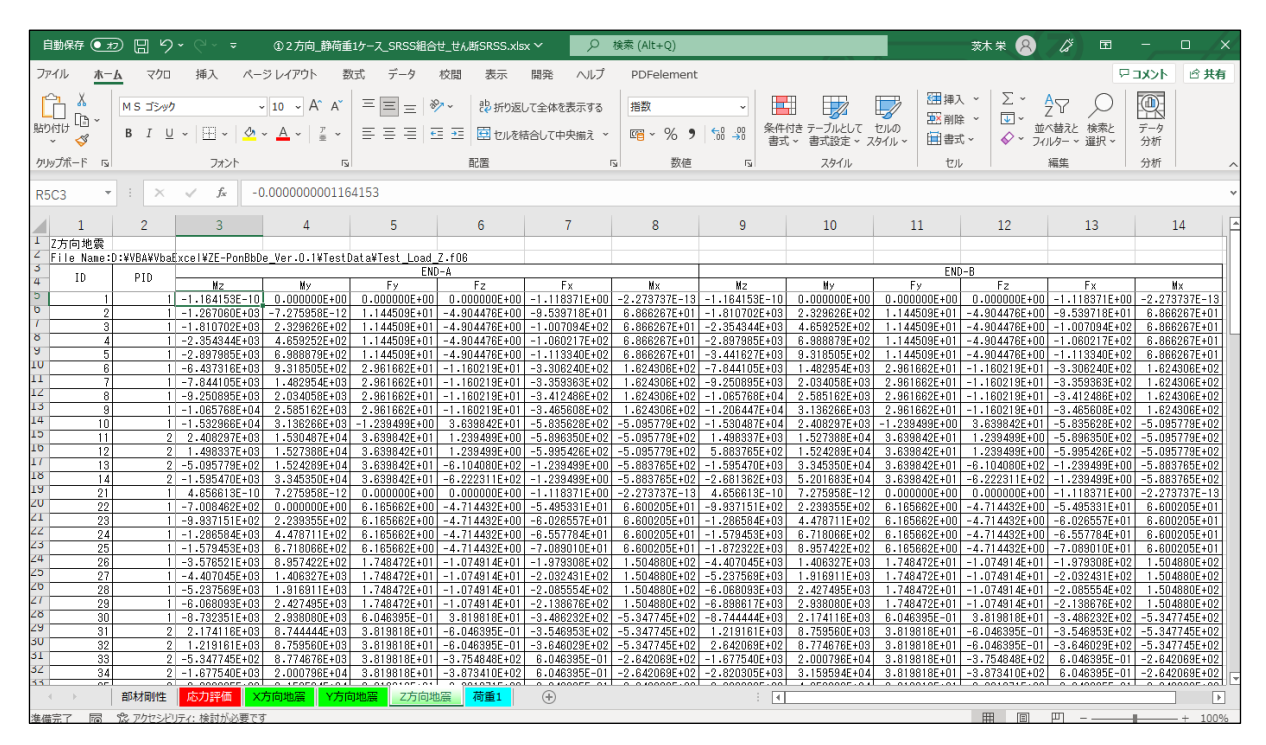

図 4-4-12 「Z 方向地震」シート

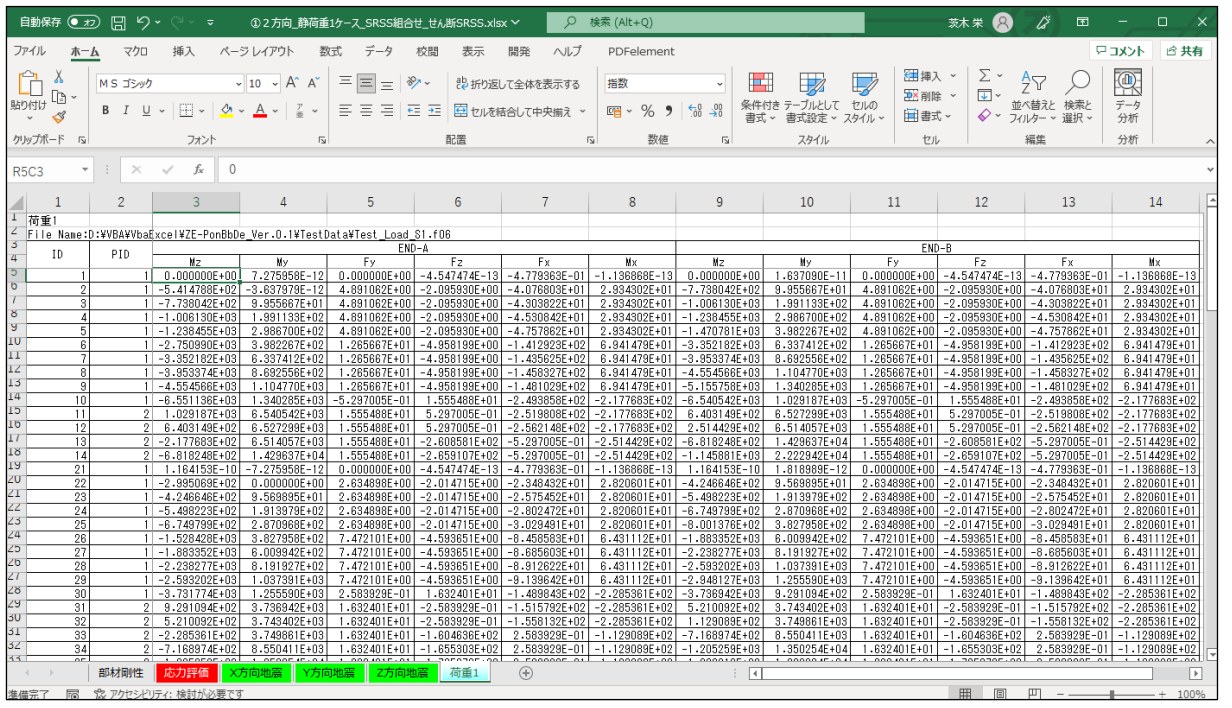

図 4-4-13 「荷重 1」シート

## <span id="page-22-0"></span>4.4.4 セル計算式

「応力評価」シートの「NO」、「Element ID」,「Property ID」以外はすべてのセルにおいて相 対セルで参照しています。

このため、「応力評価」シート以外のシートの値を変更すると「応力評価」シートの値は変 更されます。

以下に各セルの計算式の例を示す。

① 形状及び材料

「部材特性」シートから Property ID で各要素の部材特性を参照します。  $=$ VLOOKUP(RC3,  $\angle$  /  $\angle$ !R4C1:R5C21, 2, FALSE)

②NASTRAN計算結果 静荷重

「荷重1」~「荷重n」シートから各要素の部材力の総和を求めます。以下は荷重1のファ イルがある場合の例です。 ==荷重 1!RC[-21]

③NASTRAN計算結果 動荷重

「X 方向地震」、「Y 方向地震」、「Z 方向地震」シートから各要素の部材力を参照します。 =X 方向地震!RC[-29]

④部材力

NASTRAN計算結果から各要素の部材力の合計を求めます。式は荷重の組合せによ り異なります。以下は引張荷重の式の例です。

 $=$ IF(SQRT(RC[-18]^2+RC[-2]^2)+RC[-26]> 0, SQRT(RC[-18]^2+RC[-2]^2)+RC[-26], 0 )

⑤成分応力

組合せた部材力と部材剛性より各成分の応力を求めます。

 $=$ RC $[-18]/$ RC $[-69]$ 

⑥評価

発生応力と許容値を参照し、裕度を求めます。

発生応力:=RC[-26]

許容値 :=IF(RC[-81]=0,"',RC[-81])

裕度 :=IF(RC[-1]="","",RC[-2]/RC[-1])

⑦最大値

全体と部材毎の最大値とその要素番号を求めます。部材毎は「応力評価」シートの 「Propaty ID」列の番号が連続していなくても構いません。

・全体 最大値  $=$ IF(COUNT(R[-118]C:R[-1]C)=0,"",IF(MAX(R[-118]C:R[-1]C)>ABS(MIN(R[-118]C:R[- $1]C)$ ), MAX(R[-118]C:R[-1]C), MIN(R[-118]C:R[-1]C)))

・全体 Element ID  $=$ IF(COUNT(R[-119]C:R[-2]C)=0,"', LOOKUP(MATCH(R[-1]C,R[-119]C:R[-2]C,0),R[- $119$ ]C1:R[-2]C1,R[-119]C2:R[-2]C2))

・部材毎 最大値

 $=$ IF(COUNT(R[-120]C:R[-111]C,R[-106]C:R[-97]C,R[-90]C:R[-81]C,R[-74]C:R[-65]C, R[-58]C:R[-39]C, R[-32]C:R[-23]C, R[-16]C:R[-7]C)=0, "", IF(MAX(R[-120]C:R[-111]C,R[-106]C:R[-97]C,R[-90]C:R[-81]C,R[-74]C:R[-65]C,R[-58]C:R[- 39]C,R[-32]C:R[-23]C,R[-16]C:R[-7]C)>ABS(MIN(R[-120]C:R[-111]C,R[-106]C:R[- 97]C,R[-90]C:R[-81]C,R[-74]C:R[-65]C,R[-58]C:R[-39]C,R[-32]C:R[-23]C,R[- 16]C:R[-7]C)),MAX(R[-120]C:R[-111]C,R[-106]C:R[-97]C,R[-90]C:R[-81]C,R[-  $74$ ]C:R[-65]C,R[-58]C:R[-39]C,R[-32]C:R[-23]C,R[-16]C:R[-7]C),MIN(R[-120]C:R[-111]C,R[-106]C:R[-97]C,R[-90]C:R[-81]C,R[-74]C:R[-65]C,R[-58]C:R[-  $39$ ]C,R[-32]C:R[-23]C,R[-16]C:R[-7]C)))

・部材毎 Element ID

 $=$ IF(COUNT(R[-121]C:R[-112]C,R[-107]C:R[-98]C,R[-91]C:R[-82]C,R[-75]C:R[-66]C,R[-59]C:R[-40]C,R[-33]C:R[-24]C,R[-17]C:R[-8]C)=0,"",LOOKUP(MATCH(R[- 1]C, $(R[-121]C:R[-4]C)$ ,0), $R[-121]C1:R[-4]C1$ , $R[-121]C2:R[-4]C2)$